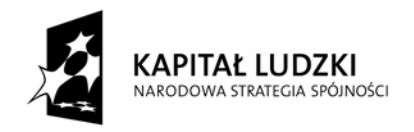

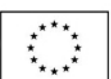

Program współfinansowany ze środków Unii Europejskiej ze środków Europejskiego Funduszu Społecznego

### **PROGRAM NAUCZANIA ECDL**

Europejski Certyfikat Umiejętności Komputerowych jest certyfikatem, który poświadcza, że jego posiadacz zdał pomyślnie jeden teoretyczny egzamin sprawdzający wiedzę w zakresie podstawowych pojęć technologii informatycznej i sześć egzaminów praktycznych sprawdzających umiejętność wykorzystania komputera. Jest obiektywnym miernikiem umiejętności osób poddających się egzaminom, niezależnie od miejsca zdobycia umiejętności, ukończonych kursów czy też wykształcenia.

Wdrożeniem ECDL na terenie Polski zajmuje się Polskie Towarzystwo Informatyczne przy pomocy powołanego Polskiego Biura ECDL. Zadania Biura to koordynacja prac, obsługa informacyjna oraz nadzór nad rzetelnością przeprowadzania egzaminów. Egzaminy przeprowadzają odpowiednio przeszkoleni i upoważnieni egzaminatorzy ECDL.

Nadzór nad wprowadzaniem idei ECDL w Europie sprawuje Fundacja ECDL (European Computer Driving Licence Foundation Ltd.). Jest ona gwarantem jednolitego i wysokiego poziomu wymagań stawianych przed kandydatami ubiegającymi się o ECDL. Poza Europą ECDL jest znany jako Międzynarodowy Certyfikat Umiejętności Komputerowych (ICDL - International Computer Driving Licence). Fundacja ECDL jest organizacją non-profit i wspiera działania lokalnych organizacji w propagowaniu i wprowadzaniu idei ECDL w poszczególnych krajach Europy i świata.

#### *Cele ECDL*

1. Podwyższenie poziomu umiejętności użytkowania komputera u wszystkich zatrudnionych i poszukujących pracy.

2. Wzrost wydajności wszystkich pracowników, którzy w swojej pracy korzystają z technologii informatycznych.

3. Umożliwienie lepszego wykorzystania nakładów na technologię informatyczną.

4. Zapewnienie posiadania dobrych nawyków w pracy z komputerem w celu zapewnienia wysokiej jakości jej wyników.

#### *Jakie są korzyści z ECDL?*

Europejski Certyfikat Umiejętności Komputerowych jest jednolitym, uznawanym w całej Europie certyfikatem i jest popierany przez Radę Europy, rządy wielu państw i duże korporacje oraz firmy. Powstał z myślą o tych, którzy muszą lub chcą wiedzieć, jak korzystać z komputera. Jest odpowiedni dla ludzi dowolnych zawodów i dla poszukujących pracy, w każdym wieku - od 8 do 80 lat.

Umiejętności komputerowe mają coraz większe znaczenie we wszystkich dziedzinach życia ECDL jest rzetelnym świadectwem tych umiejętności.

## **Co kursant powinien umieć?**

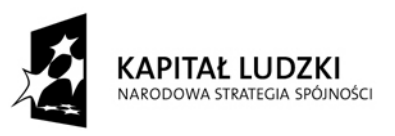

# **Moduł 1**

Podstawy technik informatycznych i komunikacyjnych - od kandydata wymagana jest wiedza na temat głównych założeń technologii informacyjnej i komunikacyjnej (ICT) na poziomie podstawowym oraz znajomość poszczególnych części wchodzących w skład komputera.

Kandydat winien posiadać wiedzę w zakresie:

- pojęcia hardware, czynników, które mogą wpłynąć na wydajność komputera oraz pojęcia urządzeń peryferyjnych,
- $\checkmark$  pojecia software, w tym również dotycząca powszechnych aplikacji oraz oprogramowania systemów operacyjnych,
- $\checkmark$  sieci komputerowych oraz różnych sposobów łączenia się z Internetem.
- $\checkmark$  pojęcia Technik Informacyjnych i Komunikacyjnych (ICT), łącznie z przykładami i ich praktycznym zastosowaniem w codziennym życiu,
- $\checkmark$  zagadnień związanych z bezpieczeństwem i higieną pracy przy użyciu komputerów,
- $\checkmark$  zagadnień związanych z ochroną bezpieczeństwa użytkowania komputera,
- $\checkmark$  zagadnień prawnych związanych z użytkowaniem komputera.

# **Moduł 2**

Użytkowanie komputerów i zarządzanie plikami

Kandydat winien wykazać się wiedzą i umiejętnościami w zakresie:

- $\checkmark$  korzystania z głównych elementów systemu operacyjnego, w tym umiejętności ustalenia najważniejszych parametrów konfiguracyjnych oraz skorzystania z funkcji pomocy,
- sprawnego używania funkcji pulpitu oraz skutecznego poruszania się w środowisku graficznym,
- $\checkmark$  podstawowych koncepcji zarządzania plikami, w tym organizacji plików i folderów w sposób, który czyni je łatwiejszymi do zidentyfikowania i odnalezienia,
- $\checkmark$  używania oprogramowania użytkowego mającego na celu kompresję i dekompresję plików oraz używania oprogramowania antywirusowego,
- $\checkmark$  używania prostego edytora tekstu oraz drukowania korzystając z funkcji systemu operacyjnego.

# **Moduł 3**

Przetwarzanie tekstów wymaga od kandydata zademonstrowania umiejętności używania programu do edycji tekstu w postaci listów czy dokumentów.

Kandydat winien wykazać się wiedzą w zakresie:

- $\checkmark$  pracy z dokumentami i zapisywania ich w postaci różnych formatów plików,
- $\checkmark$  wyboru odpowiednich opcji, takich jak funkcja Pomoc w celu zwiększenia szybkości i efektywności pracy,
- tworzenia i edycji niewielkich dokumentów, gotowych do rozpowszechniania,
- $\checkmark$  zastosowania różnych formatów w celu udoskonalenia dokumentów przed ich rozpowszechnieniem, jak również stosowania dobrych praktyk odnoszących się do wyboru odpowiednich opcji formatowania,
- $\checkmark$  wstawiania do dokumentów tabel, obrazów i rysunków,
- $\checkmark$  przygotowywania dokumentów przed dokonaniem wysyłki seryjnej,
- $\checkmark$  stosowania opcji ustawień strony oraz dokonywania sprawdzenia i poprawy

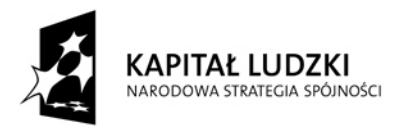

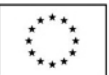

napisanego tekstu przed ostatecznym wydrukowaniem.

## **Moduł 4**

Arkusze kalkulacyjne wymaga od kandydata zrozumienia koncepcji arkuszy kalkulacyjnych oraz zademonstrowania zdolności do używania arkuszy kalkulacyjnych w celu osiągnięcia zamierzonego celu. Kandydat winien wykazać się umiejętnością:

- $\checkmark$  pracy z arkuszami kalkulacyjnymi i zapisywania ich w różnych formatach plików,
- używania dostępnych opcji, takich jak funkcja Pomoc w celu udoskonalania jakości i efektywności pracy,wprowadzania danych do komórek oraz posługiwania się dobrymi praktykami przetworzeniu list. Zaznaczanie, sortowanie oraz kopiowanie, przesuwanie i usuwanie danych,
- $\checkmark$  edycji wierszy i kolumn w arkuszu. Kopiowanie, przesuwanie, usuwanie i odpowiednia zmiana nazwy arkuszy, tworzenia matematycznych i logicznych reguł przy użyciu standardowych funkcji dotyczących arkuszy kalkulacyjnych. Posługiwania się dobrymi praktykami w tworzeniu reguł oraz rozpoznawania błędnych wartości w regułach,
- $\checkmark$  formatowania liczb i zawartości tekstowych w skoroszycie (składającym się z kilku arkuszy ),wyboru, tworzenia i formatowania wykresów w celu prawidłowego przekazania informacji.
- $\checkmark$  prawidłowego ustawienia strony ze skoroszytem oraz sprawdzenia i poprawy zawartości przed ostatecznym wydrukowaniem.

## **Moduł 5**

Użytkowanie baz danych wymaga od kandydata zrozumienia koncepcji baz danych oraz zademonstrowania zdolności do używania baz danych.

Kandydat winien wykazać się umiejętnością:

- $\checkmark$  rozumienia istoty baz danych oraz sposobu ich organizacji i używania,
- $\checkmark$  tworzenia prostych baz danych i poglądu ich zawartości w różnych trybach, tworzenia tabel, określania i modyfikowania pól i ich właściwości, wprowadzania i edycji danych w tabeli,
- $\checkmark$  sortowania i filtrowania tabeli lub formularza, tworzenia, modvfikacii i uruchamiania kwerendy w celu wybierania określonych informacji z bazy danych,
- $\checkmark$  rozumienia czym jest formularz i tworzenia formularza w celu wprowadzania, modyfikowania i usuwania rekordów i danych w rekordach,
- $\checkmark$  tworzenia typowych raportów i przygotowywania wydruków gotowych do rozpowszechnienia

## **Moduł 6**

Grafika menedżerska i prezentacyjna wymaga od kandydata zademonstrowania zdolności używania oprogramowania dla prezentacji.

Kandydat winien wykazać się zdolnością do:

- $\checkmark$  używania aplikacji oraz zapisywania prezentacji w różnych formatach plików,
- $\checkmark$  korzystania z istniejących funkcji, np. funkcji Pomoc w celu zwiększenia wydajności pracy,
- rozróżniania sposobów wyświetlania prezentacji wraz z umiejętnością

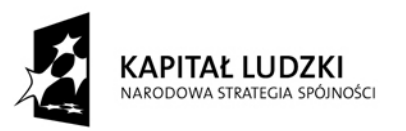

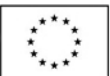

zastosowania, podczas ich użycia, różnych sposobów układu i wyglądu slajdów,

- $\checkmark$  wprowadzania, edycji i formatowania tekstu w prezentacjach oraz stosowania dobrych praktyk w nadawaniu tytułów slajdom,
- $\checkmark$  wybierania rodzaju, tworzenia i formatowania wykresów w celu przekazania w odpowiedni sposób specyficznych informacji,
- $\times$  wstawiania i edycji obrazów i rysunków,
- $\checkmark$  stosowania animacji i różnych efektów przejść oraz sprawdzenia i poprawienia

#### **Moduł 7 - Przeglądanie stron internetowych i komunikacja**

**Pierwsza część,** *Przeglądanie stron internetowych,* wymaga od kandydata znajomości Internetu oraz umiejętności posługiwania się aplikacjami do przeglądania stron internetowych.

Kandydat winien :

- $\checkmark$  rozumieć, czym jest Internet oraz znać podstawowe pojęcia z nim związane. Powinien również mieć świadomość konieczności podejmowania pewnych działań zabezpieczających podczas korzystania z zasobów internetowych,
- $\checkmark$  wykonywać typowe zadania związane z przeszukiwaniem sieci łącznie ze zmianą ustawień przeglądarki,
- poszukiwać informacji w sieci oraz wykazać się umiejętnością wypełniania i wysyłania formularzy dokumentów umieszczonych w sieci,
- zapisywać strony internetowe oraz ściągać pliki z Internetu, jak również kopiować zawartość stron do dokumentu.

**Część druga,** *Komunikacja,* wymaga od kandydata zrozumienia zasad działania i podstawowych pojęć związanych z obsługą poczty elektronicznej (e-mail) oraz znajomości innych metod komunikacji.

Kandydat winien:

- rozumieć, czym jest e-mail oraz potrafić wymienić wady i zalety użycia tego sposobu komunikacji, jak również znać inne metody komunikacji,
- wykazać się znajomością zasad dobrego wychowania (etykiety) i wymogów dotyczących bezpieczeństwa podczas korzystania z poczty elektronicznej,
- $\checkmark$  tworzyć, sprawdzać poprawność językową i wysyłać e-maile. Odpowiadać na e-maile, przesyłać je dalej, załączać pliki i drukować e-maile,
- znać sposoby zwiększenia wydajności pracy podczas pracy z

oprogramowaniem poczty elektronicznej. Organizować i zarządzać przesyłkami email.

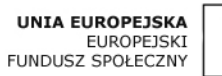

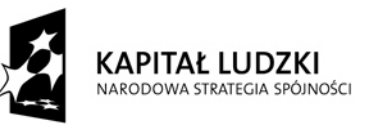

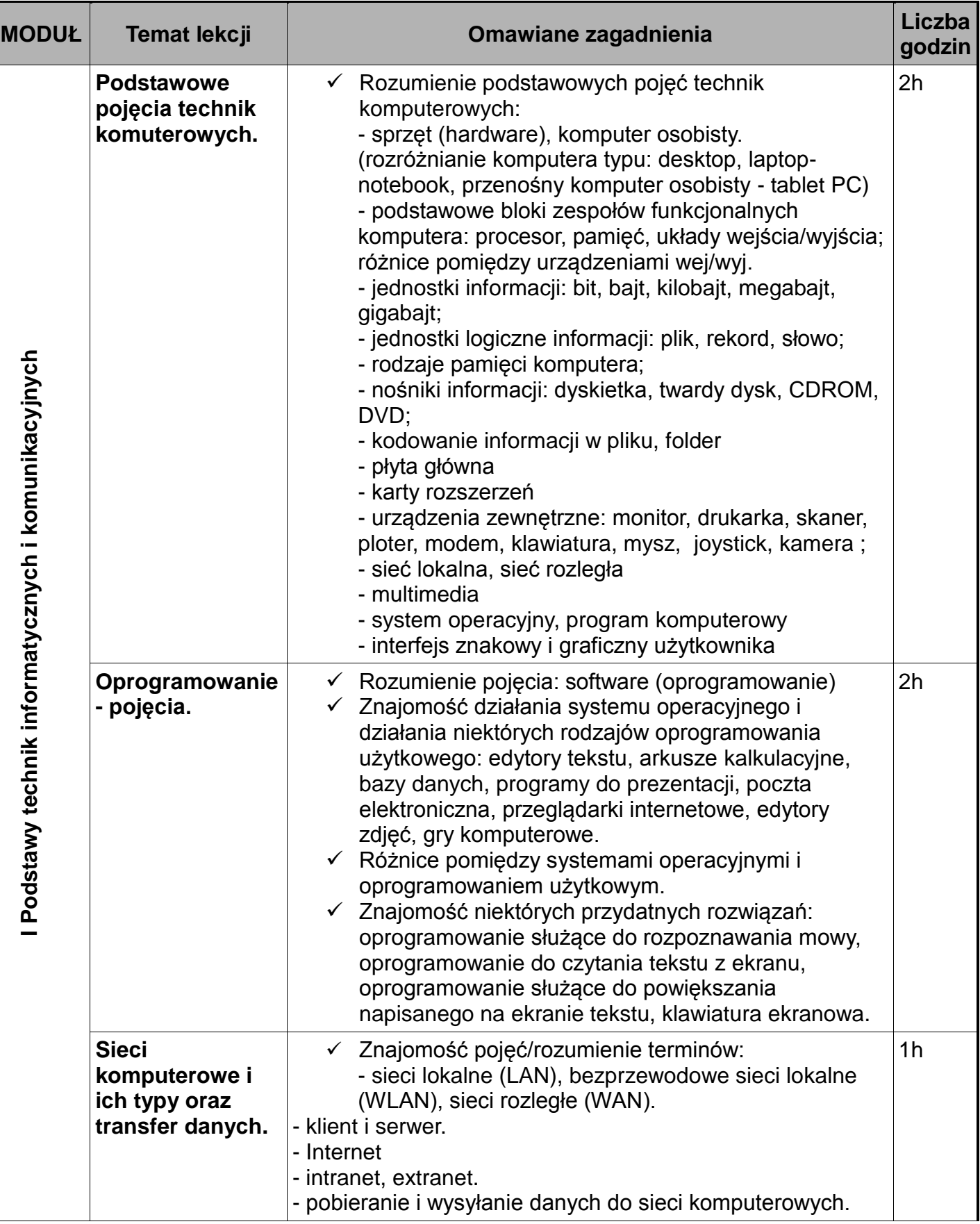

#### Szkolenie w ramach projektu "I TY NA KURSIE ICT!" **NR WND-POKL.09.06.02-18-065/12**

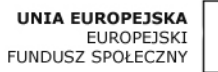

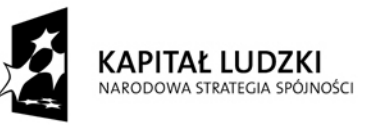

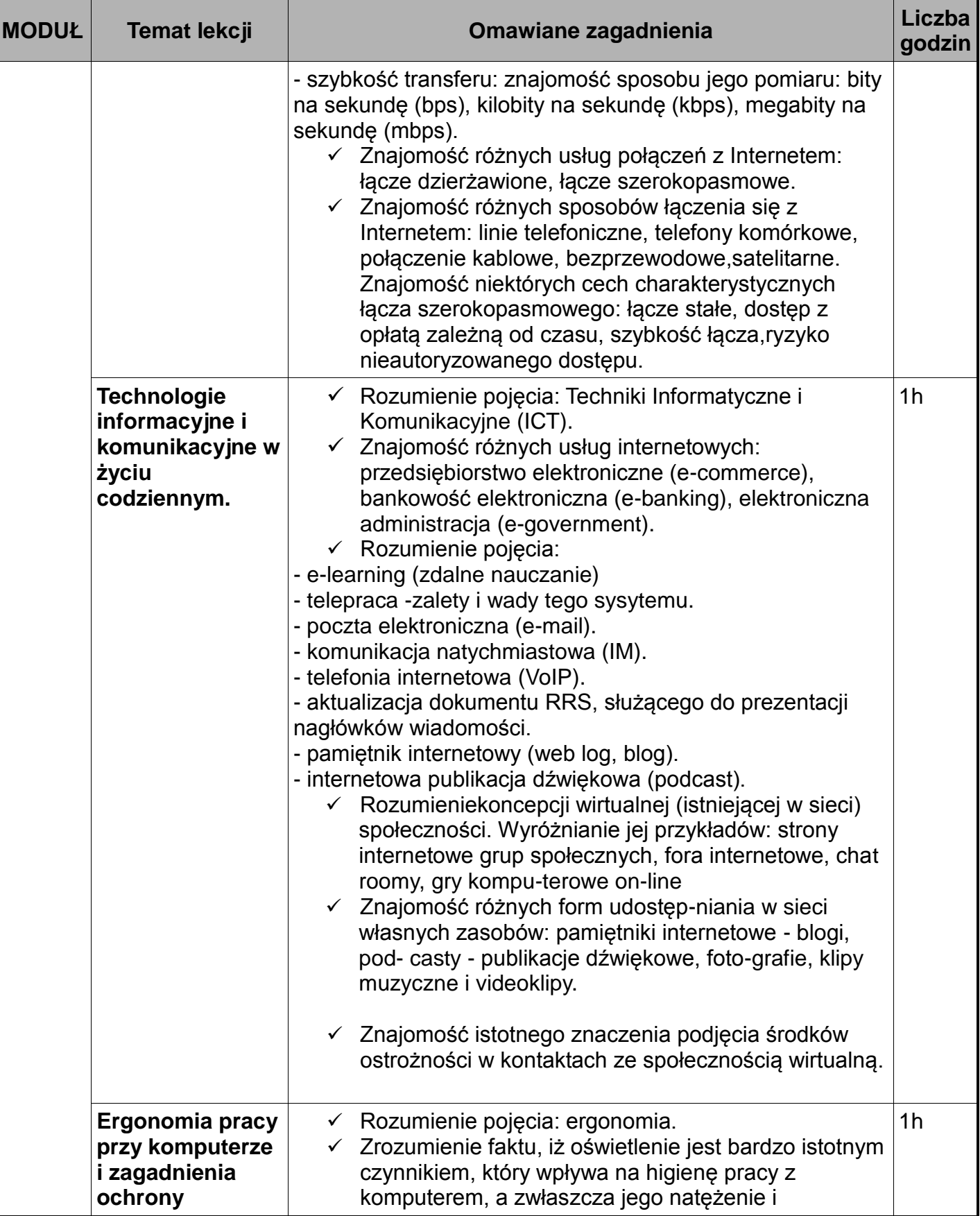

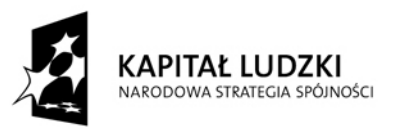

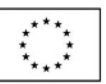

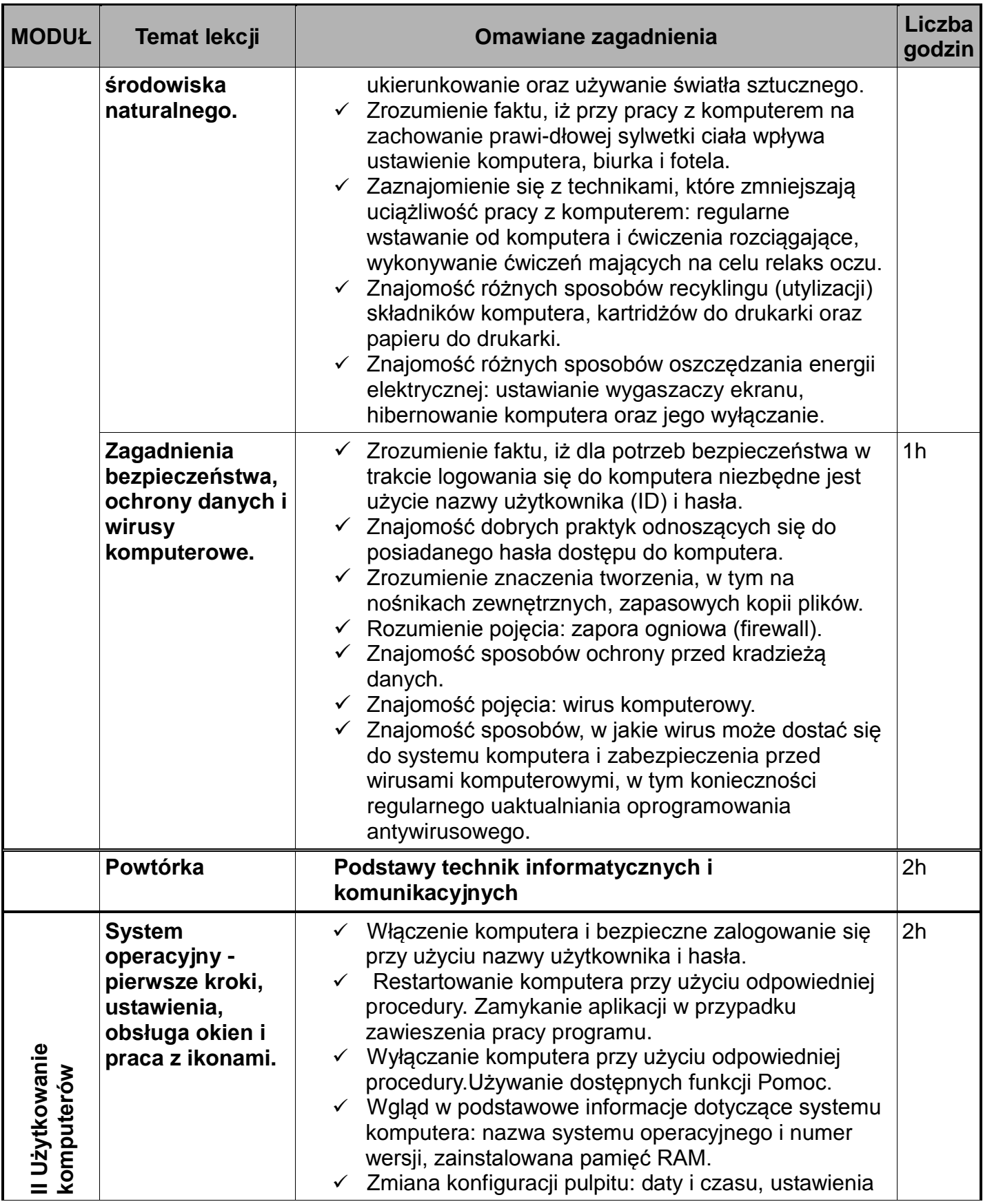

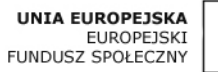

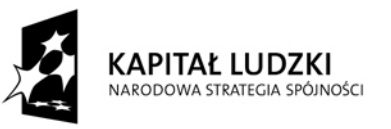

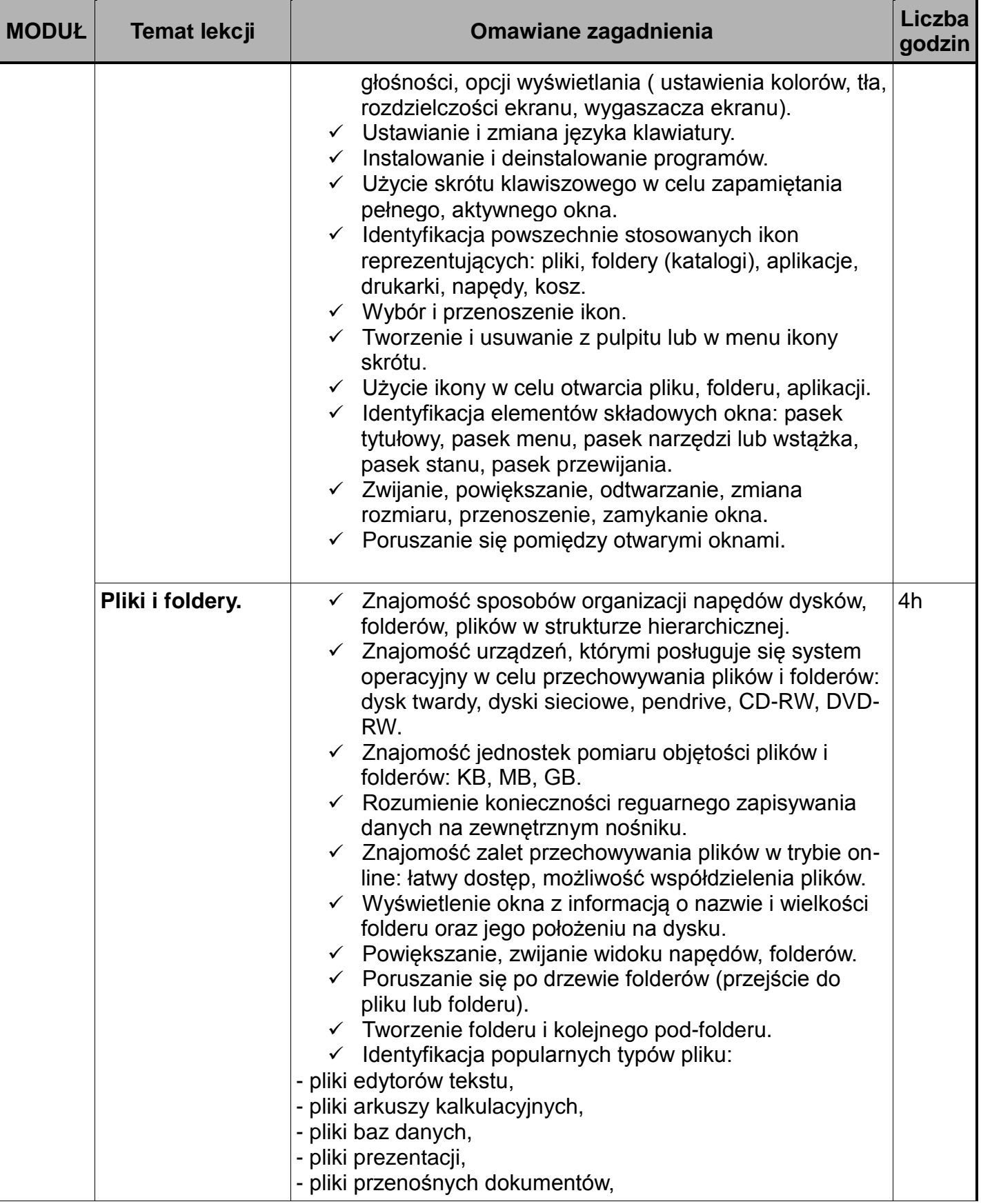

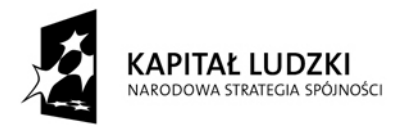

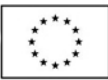

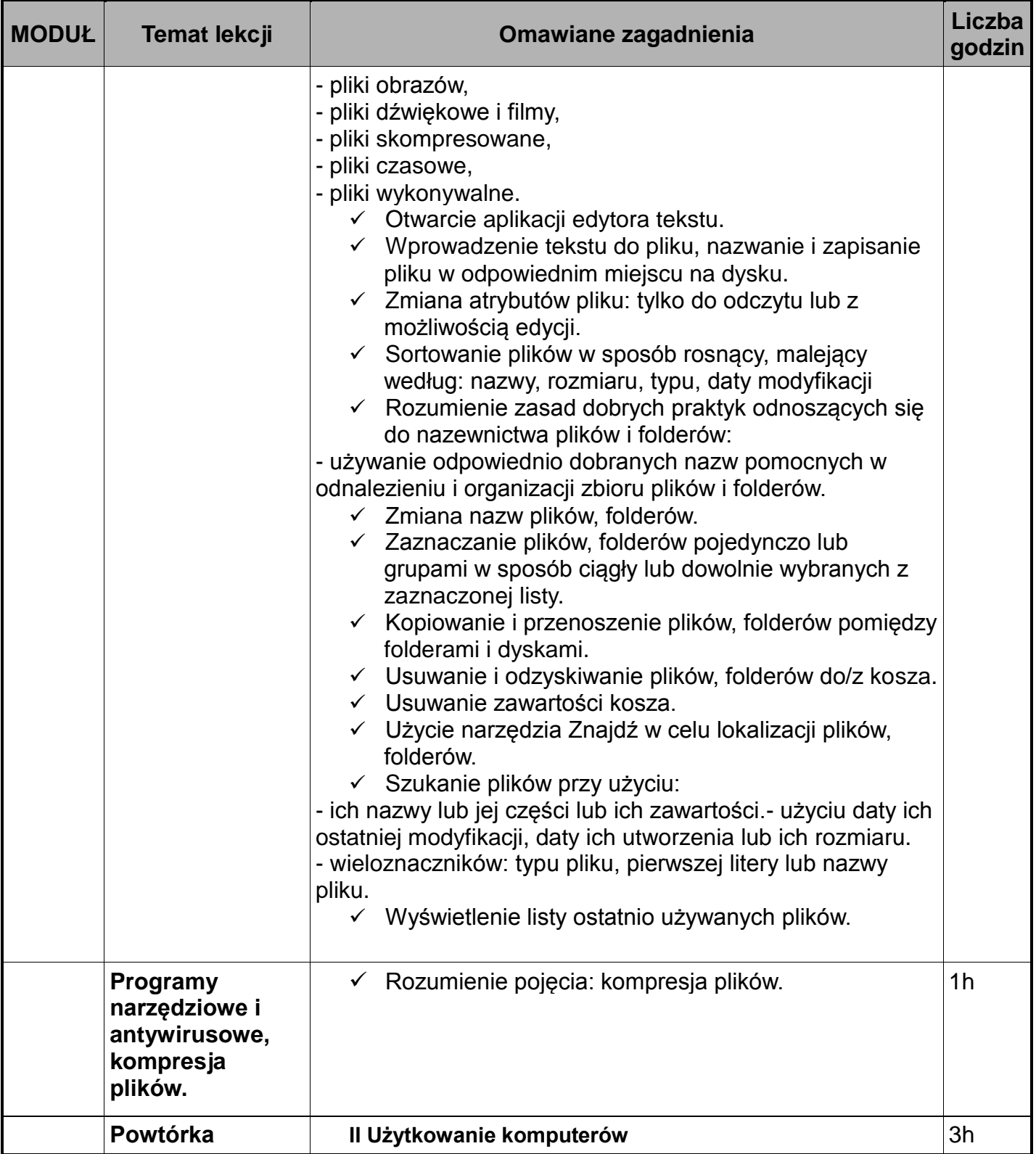

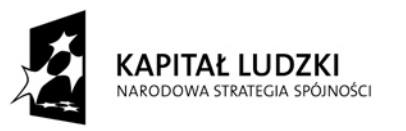

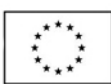

Program współfinansowany ze środków Unii Europejskiej ze środków Europejskiego Funduszu Społecznego

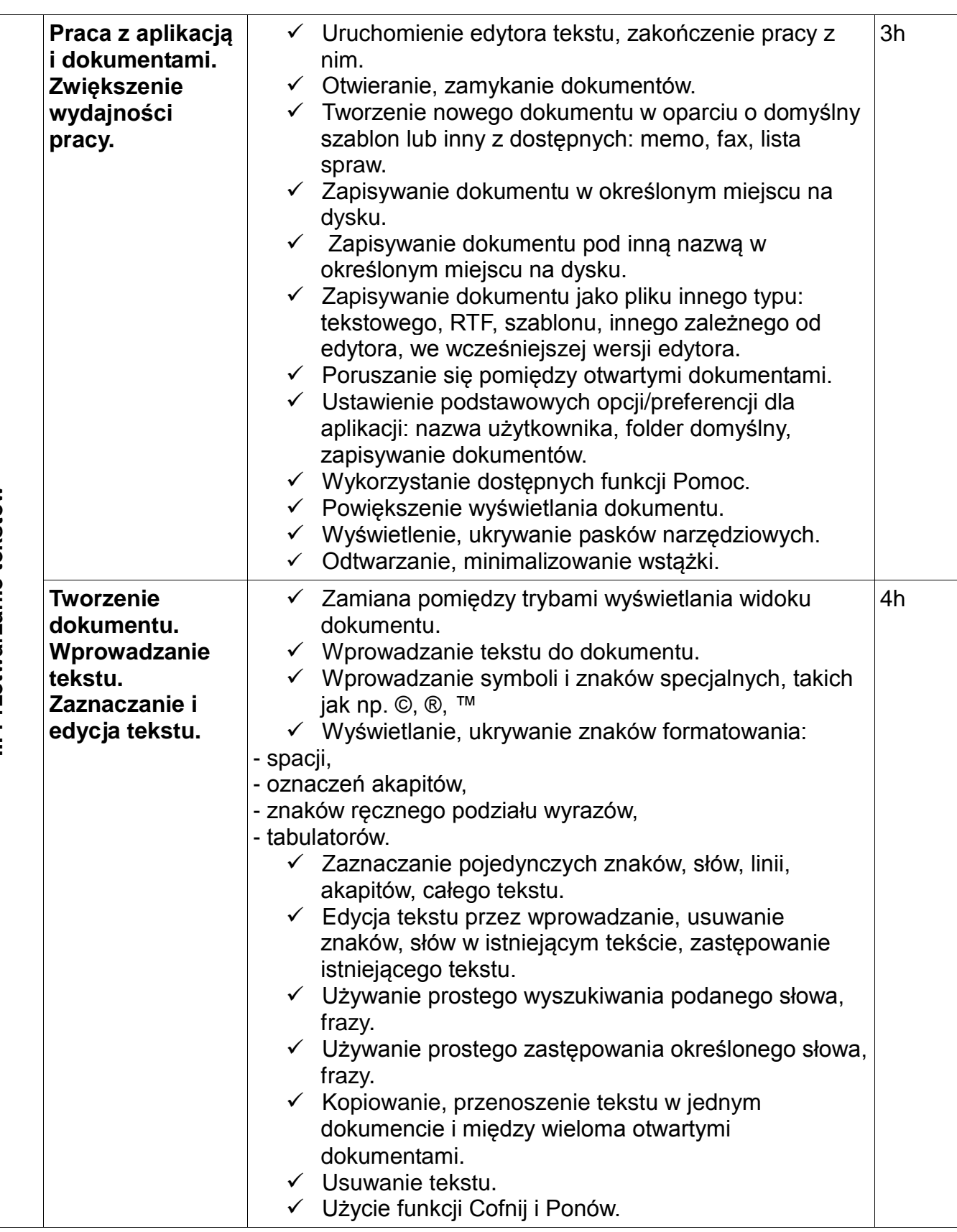

**III Przetwarzanie tek III Przetwarzanie tekstów** 

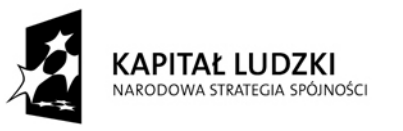

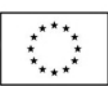

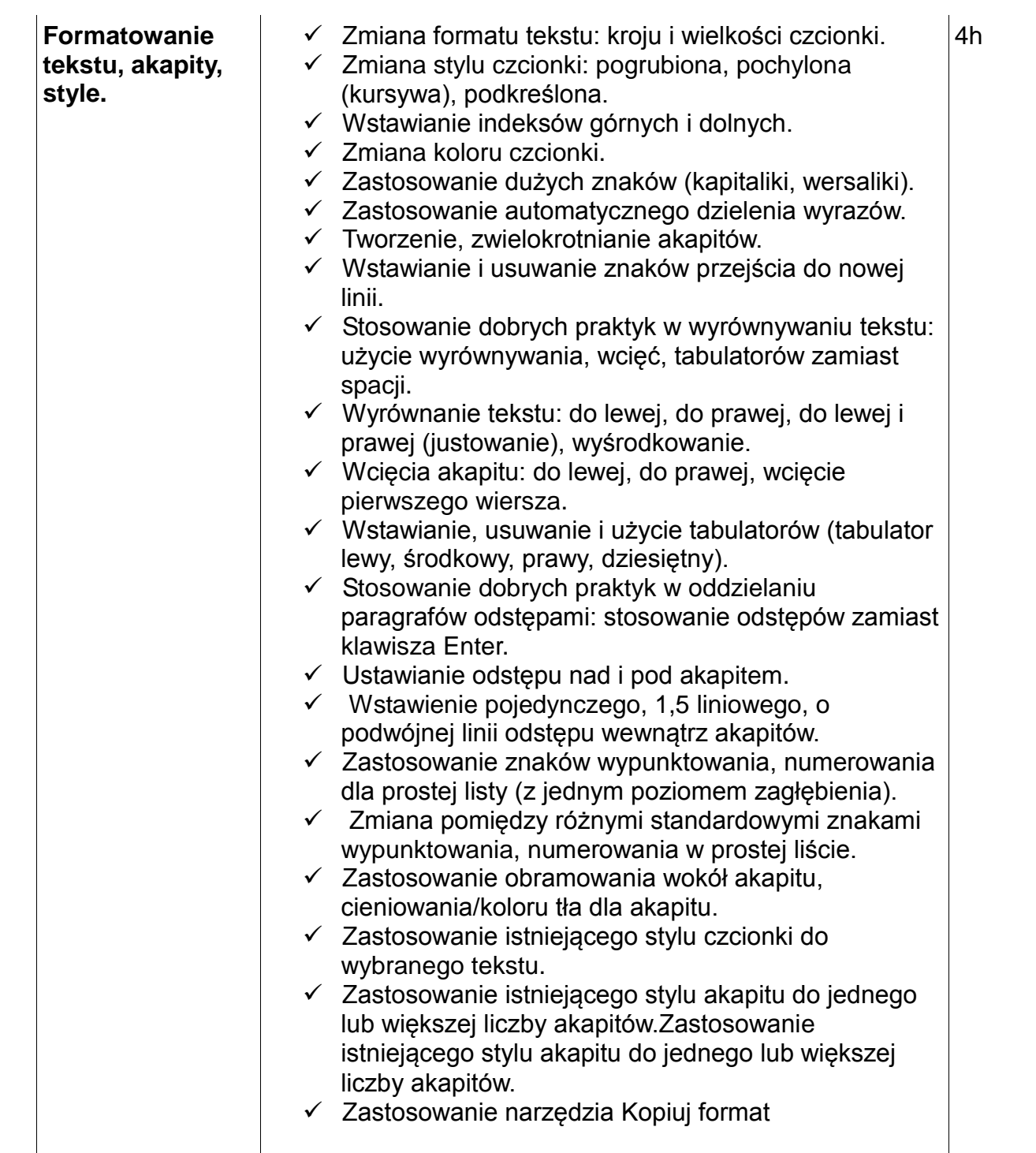

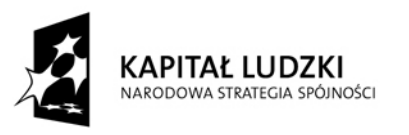

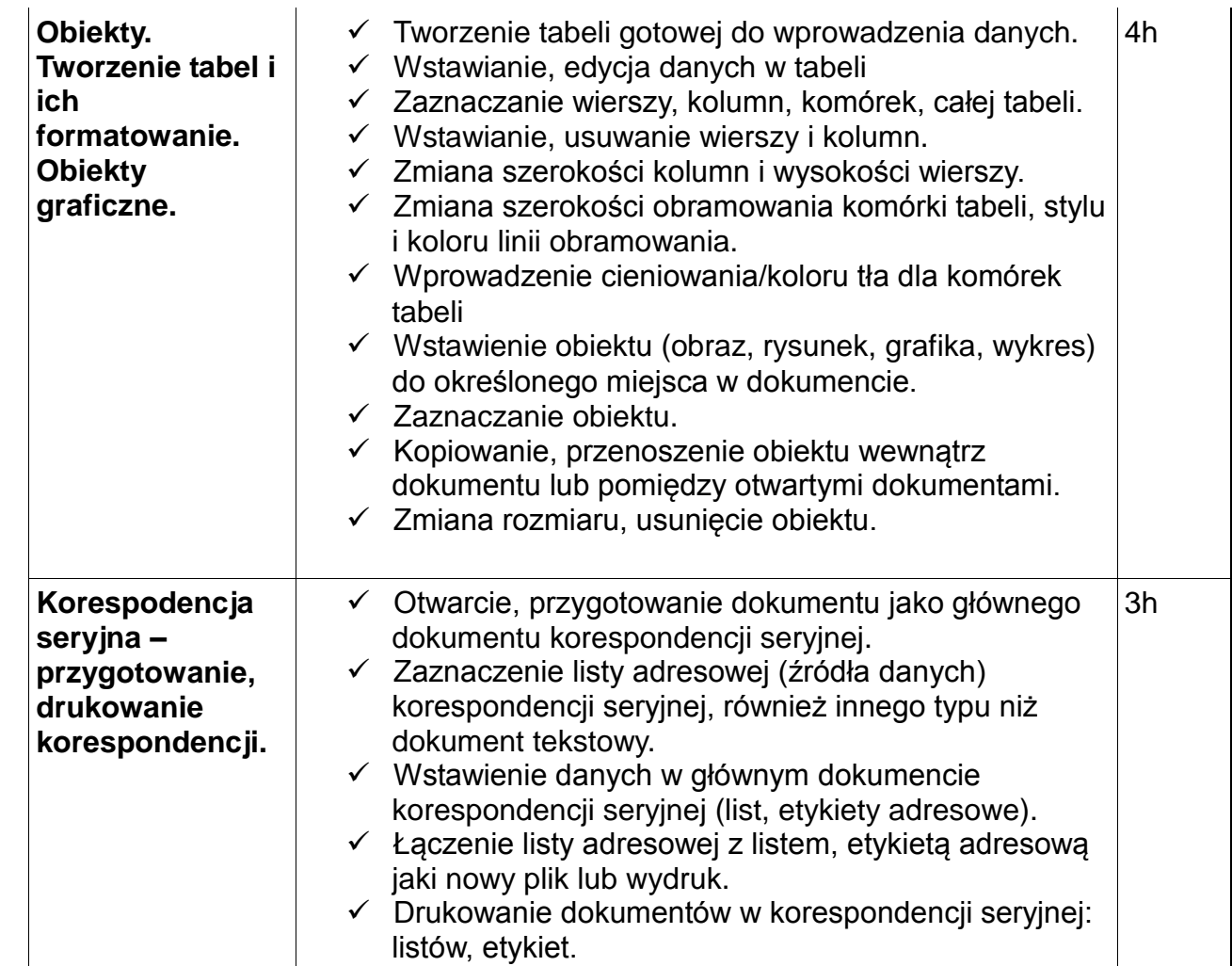

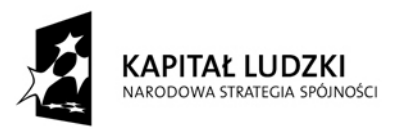

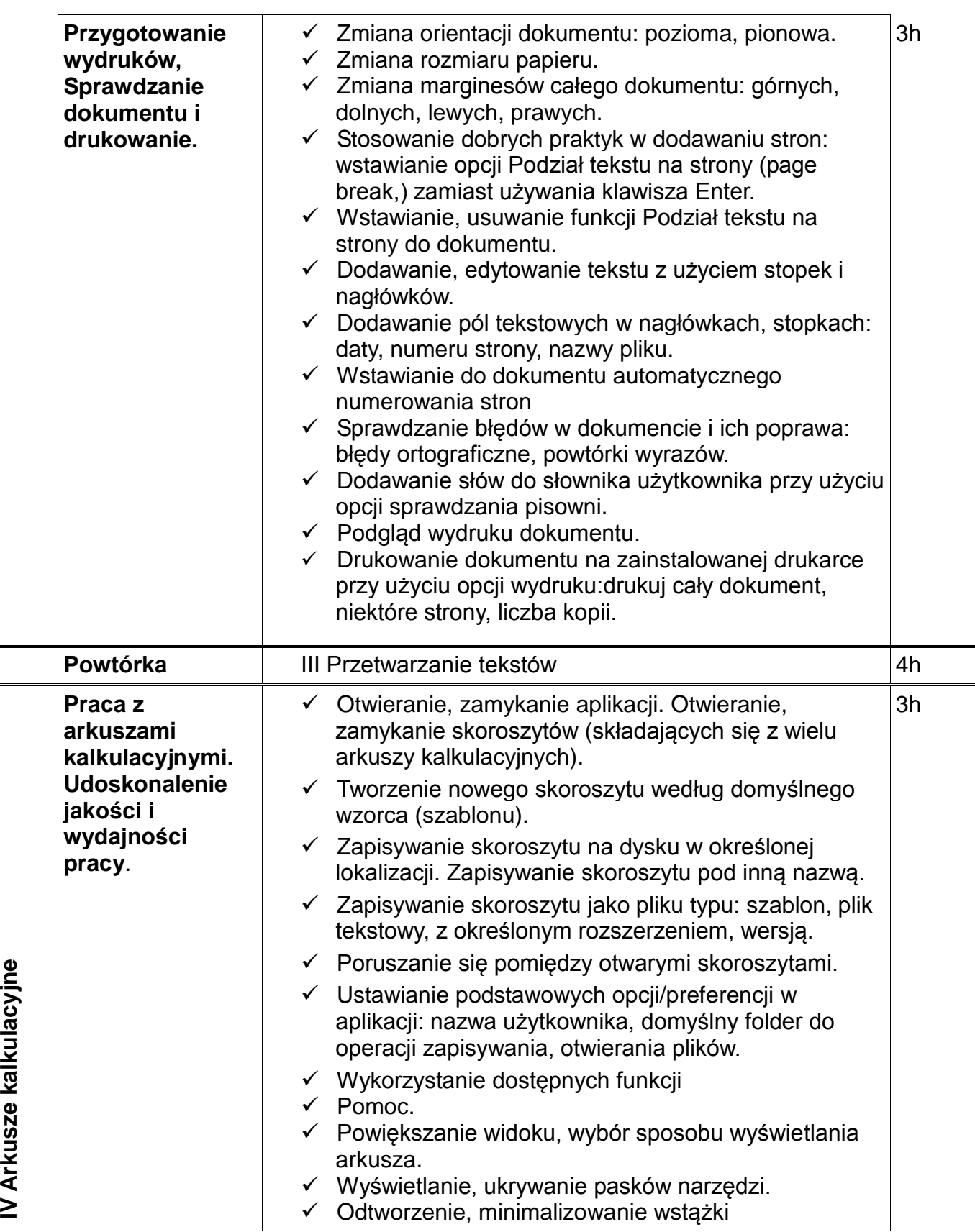

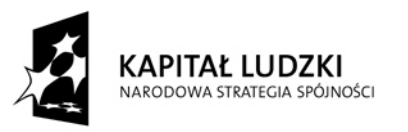

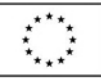

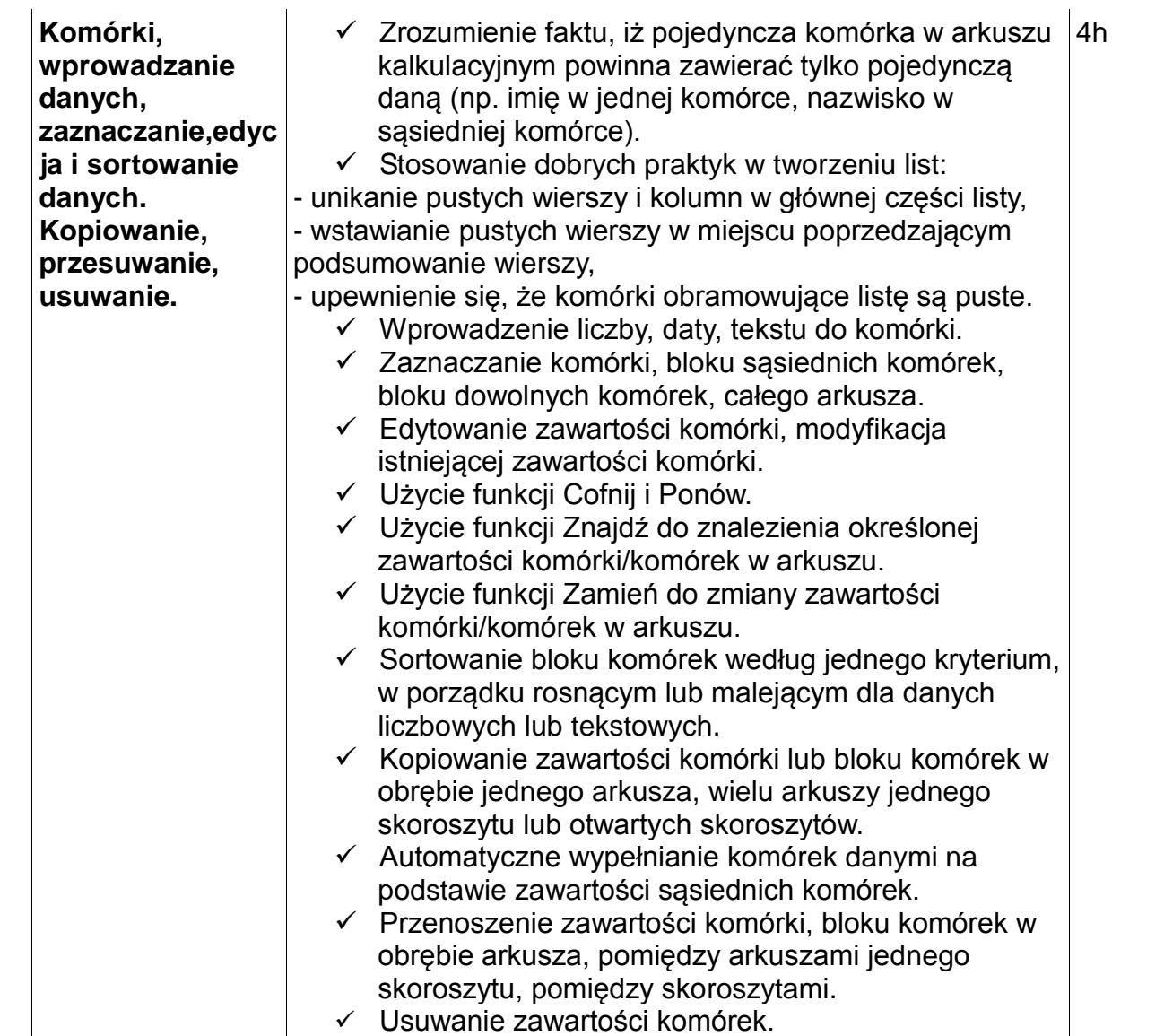

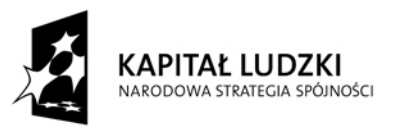

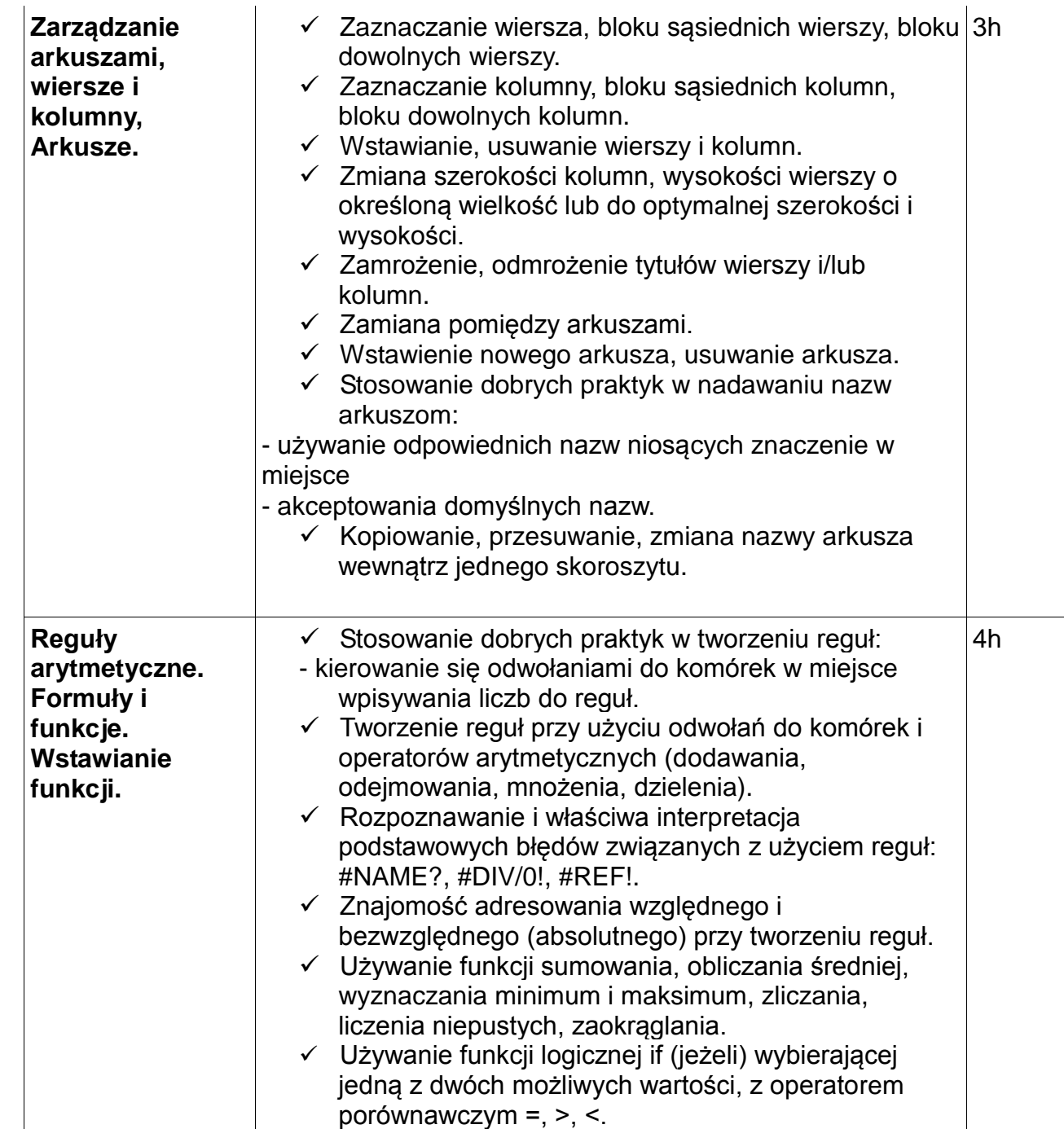

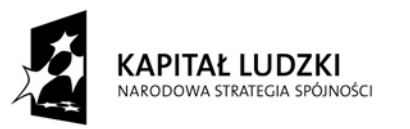

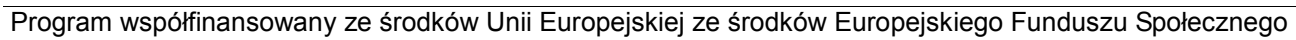

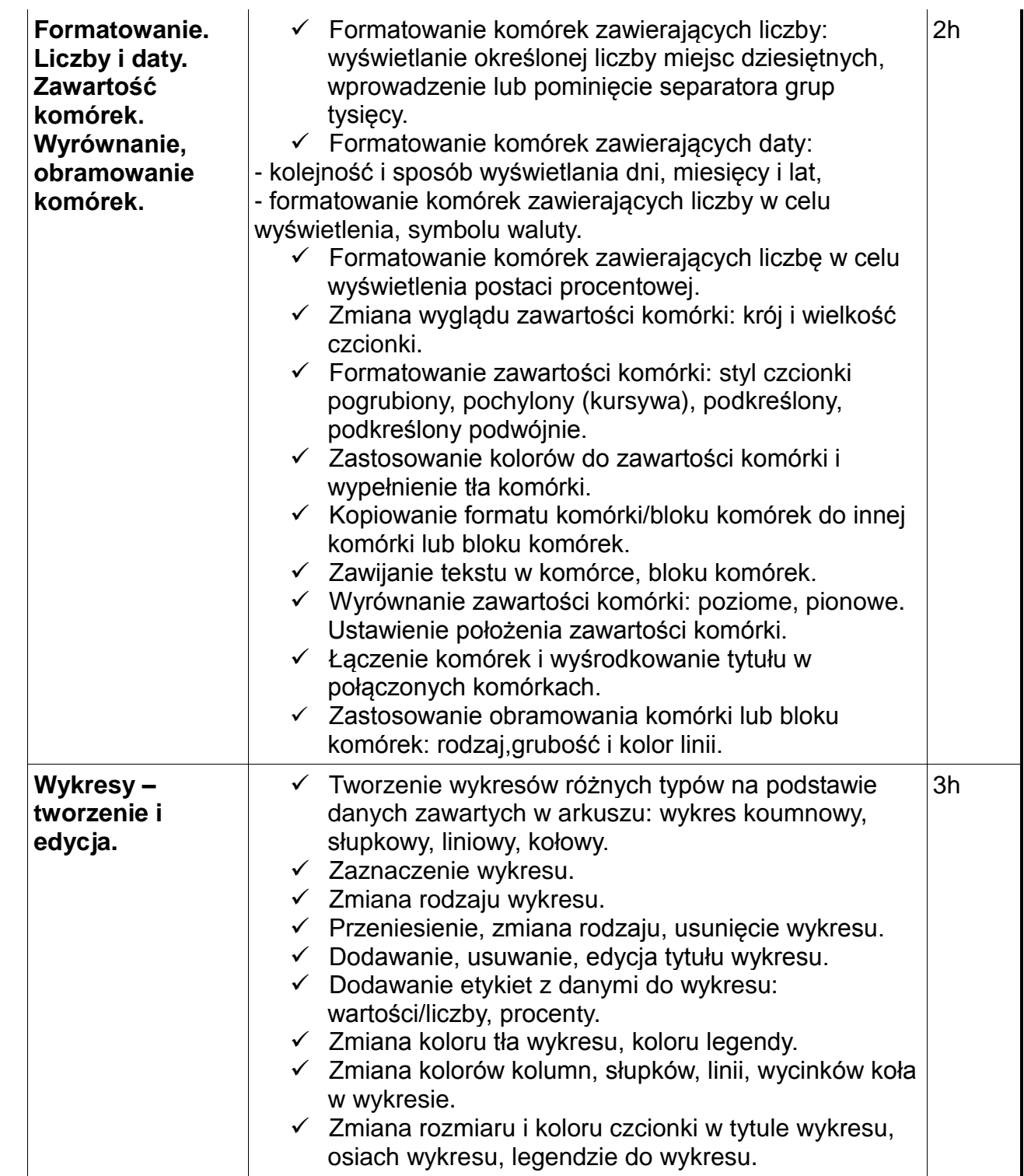

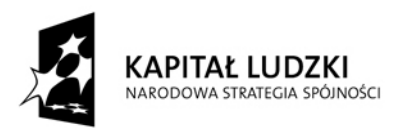

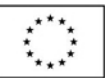

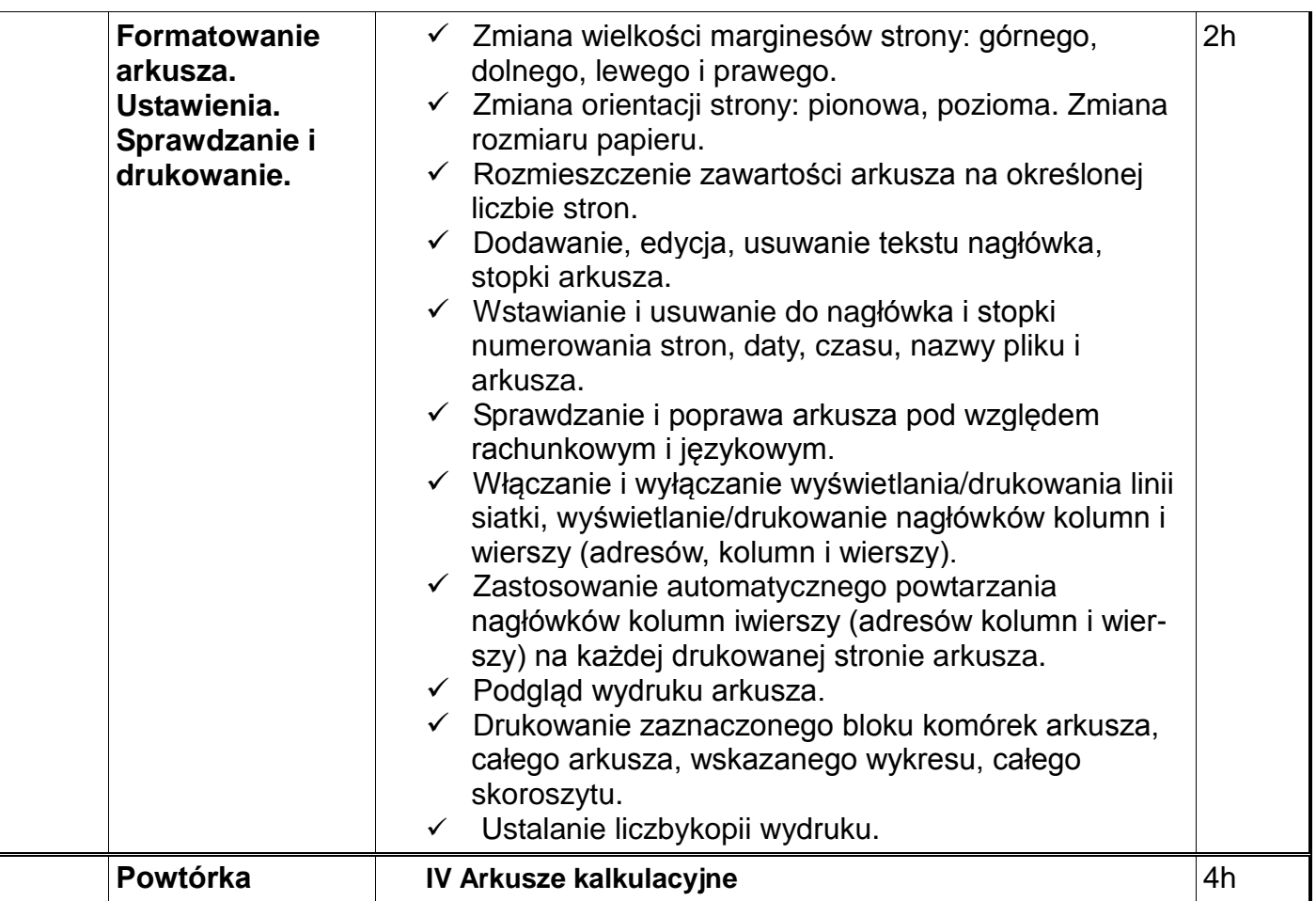

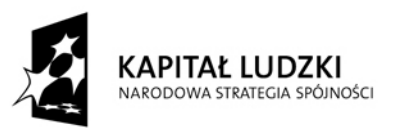

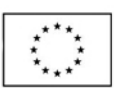

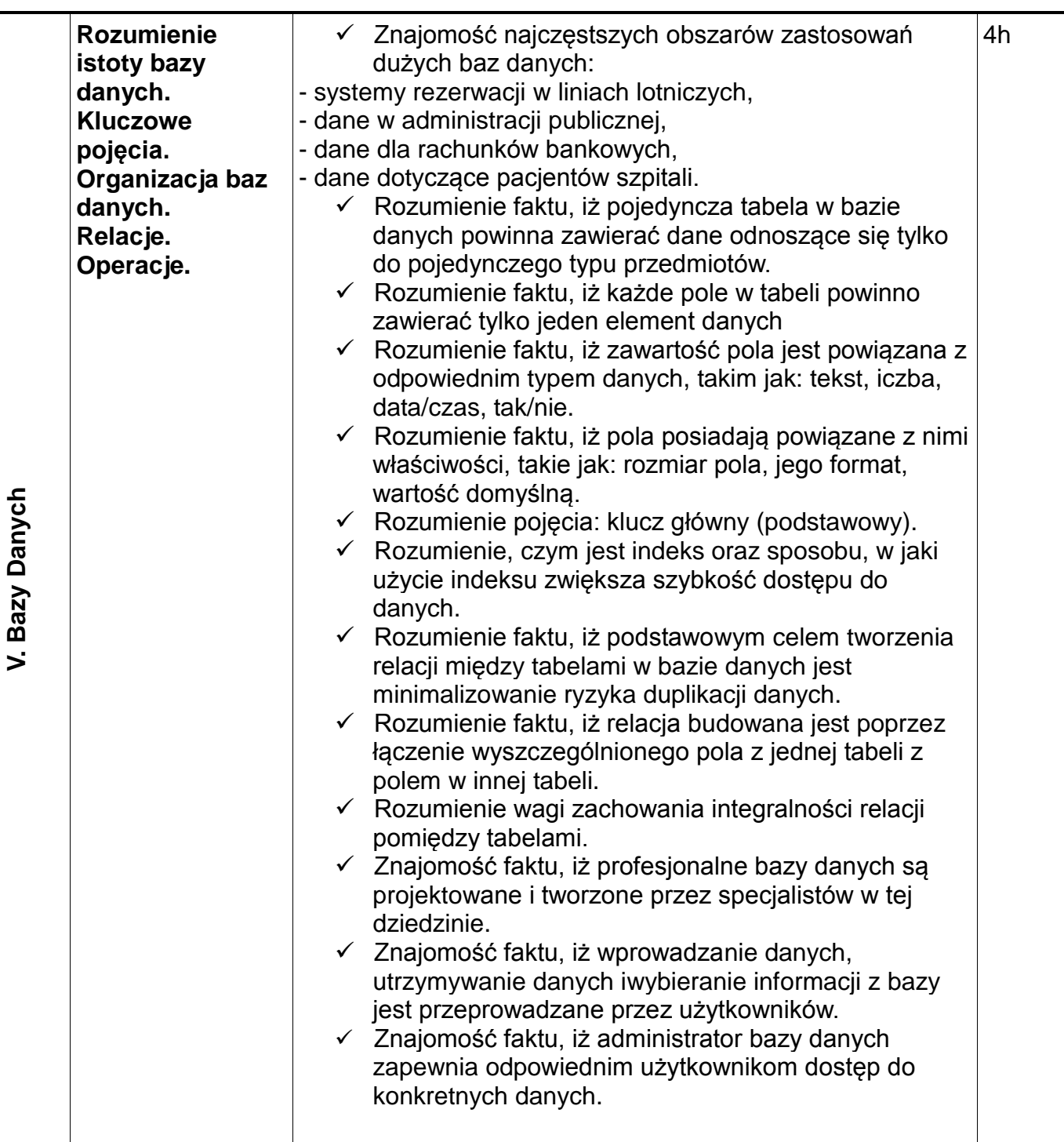

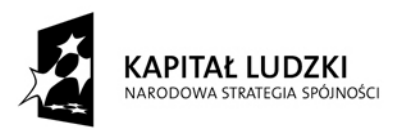

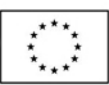

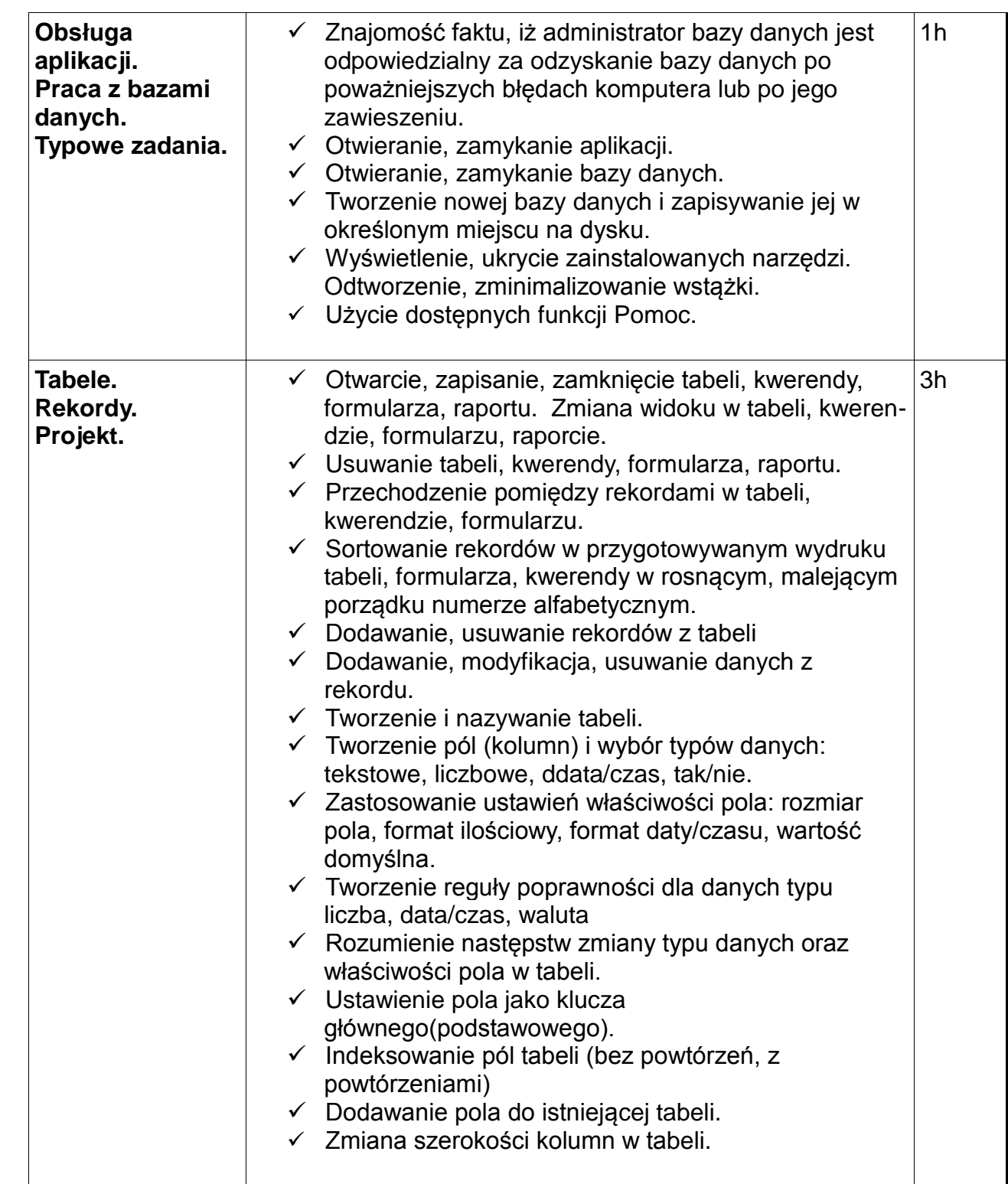

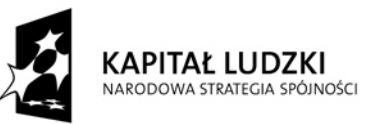

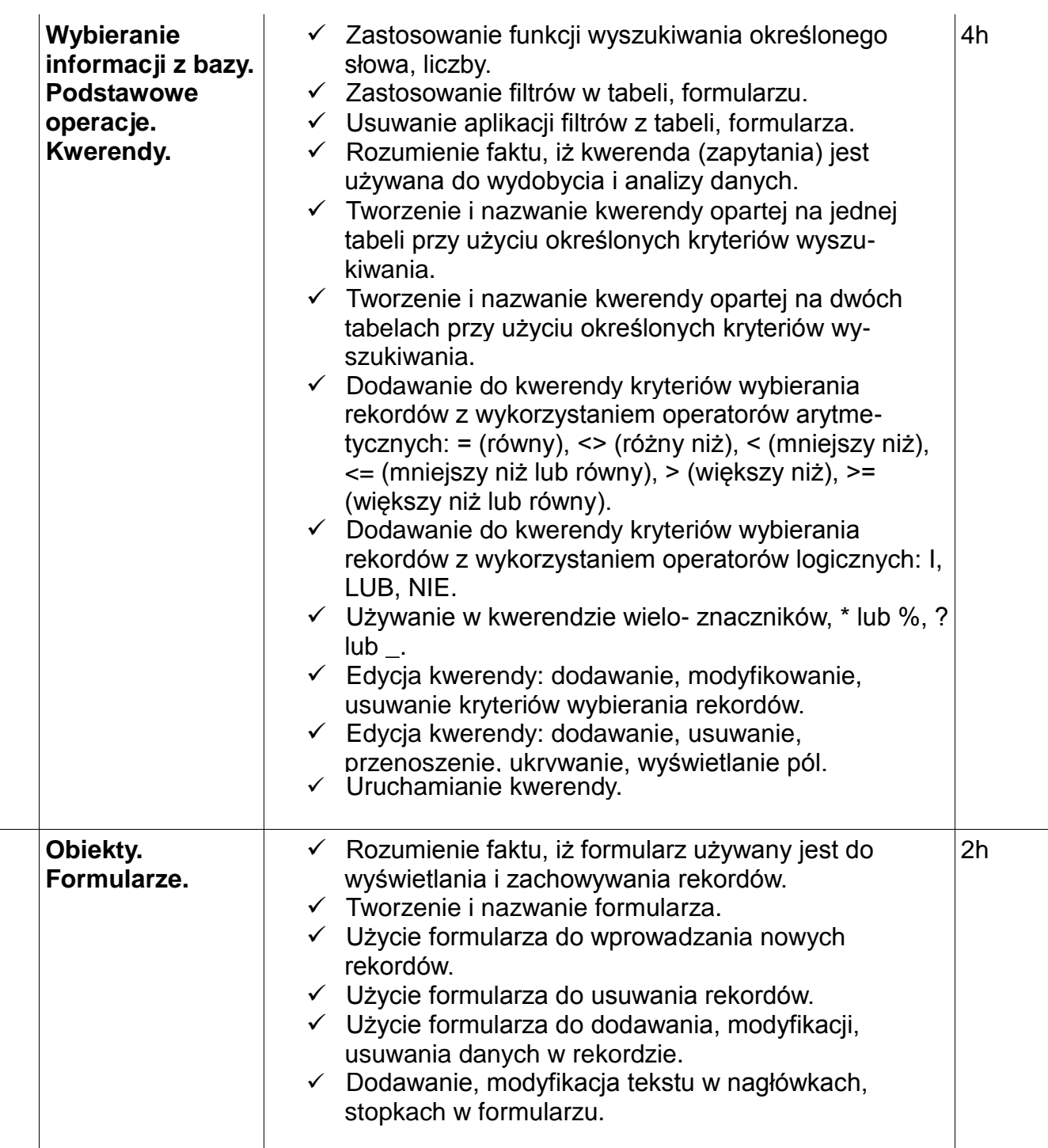

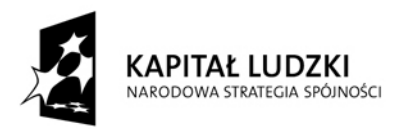

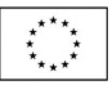

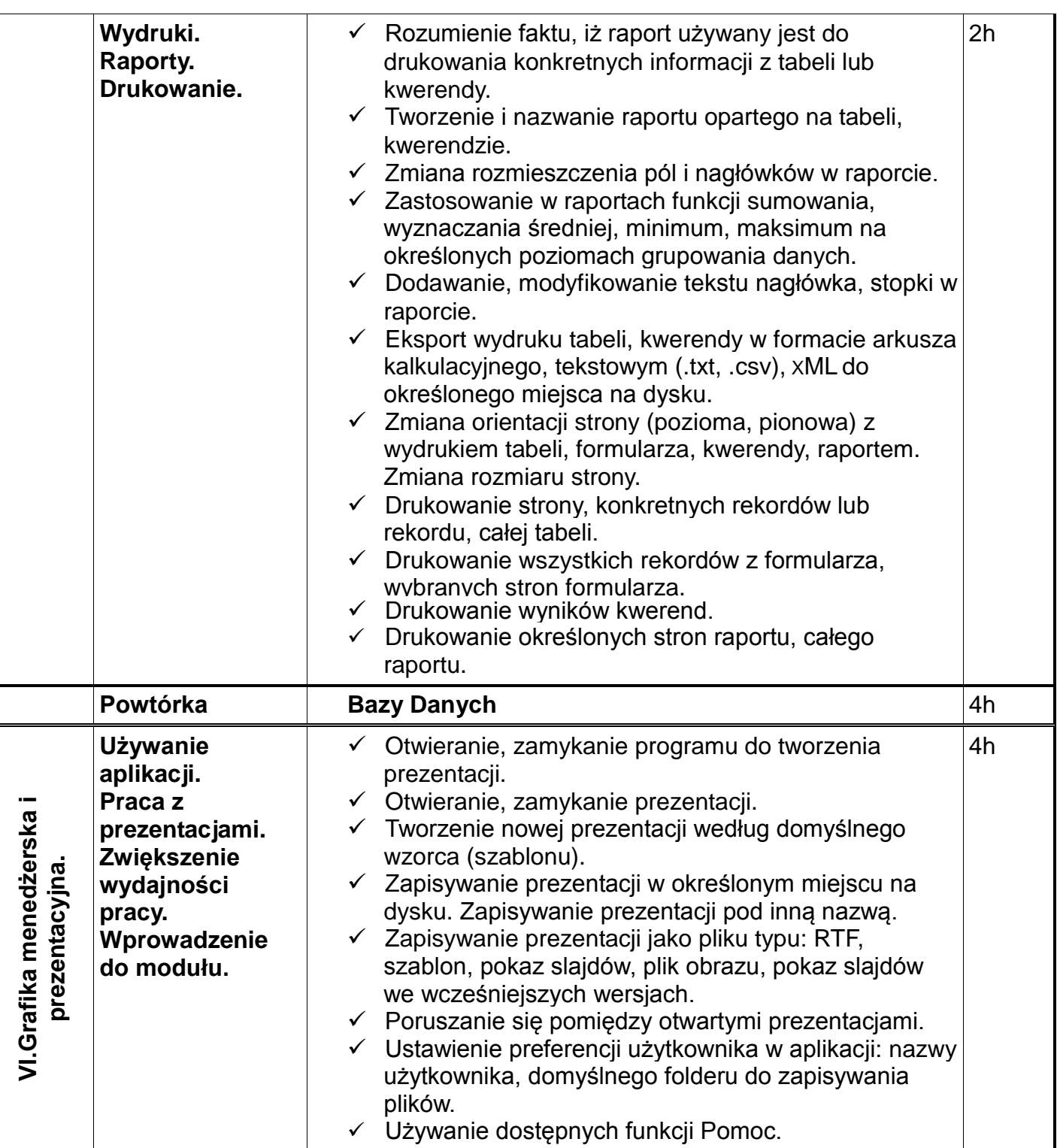

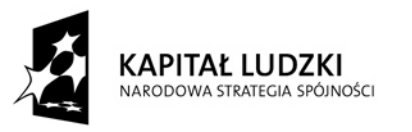

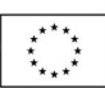

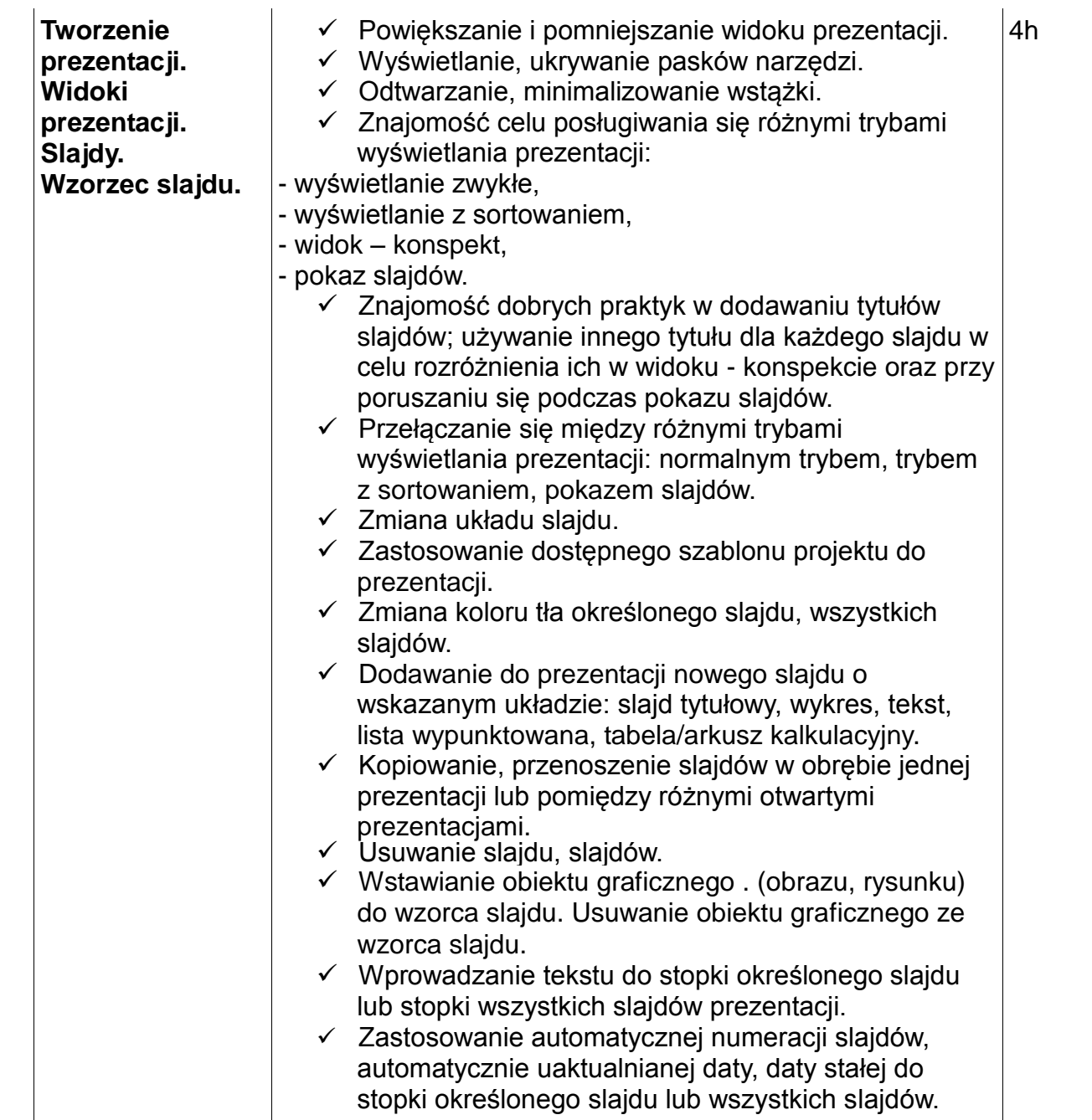

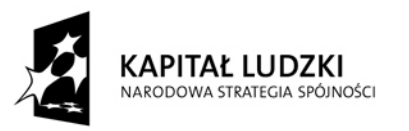

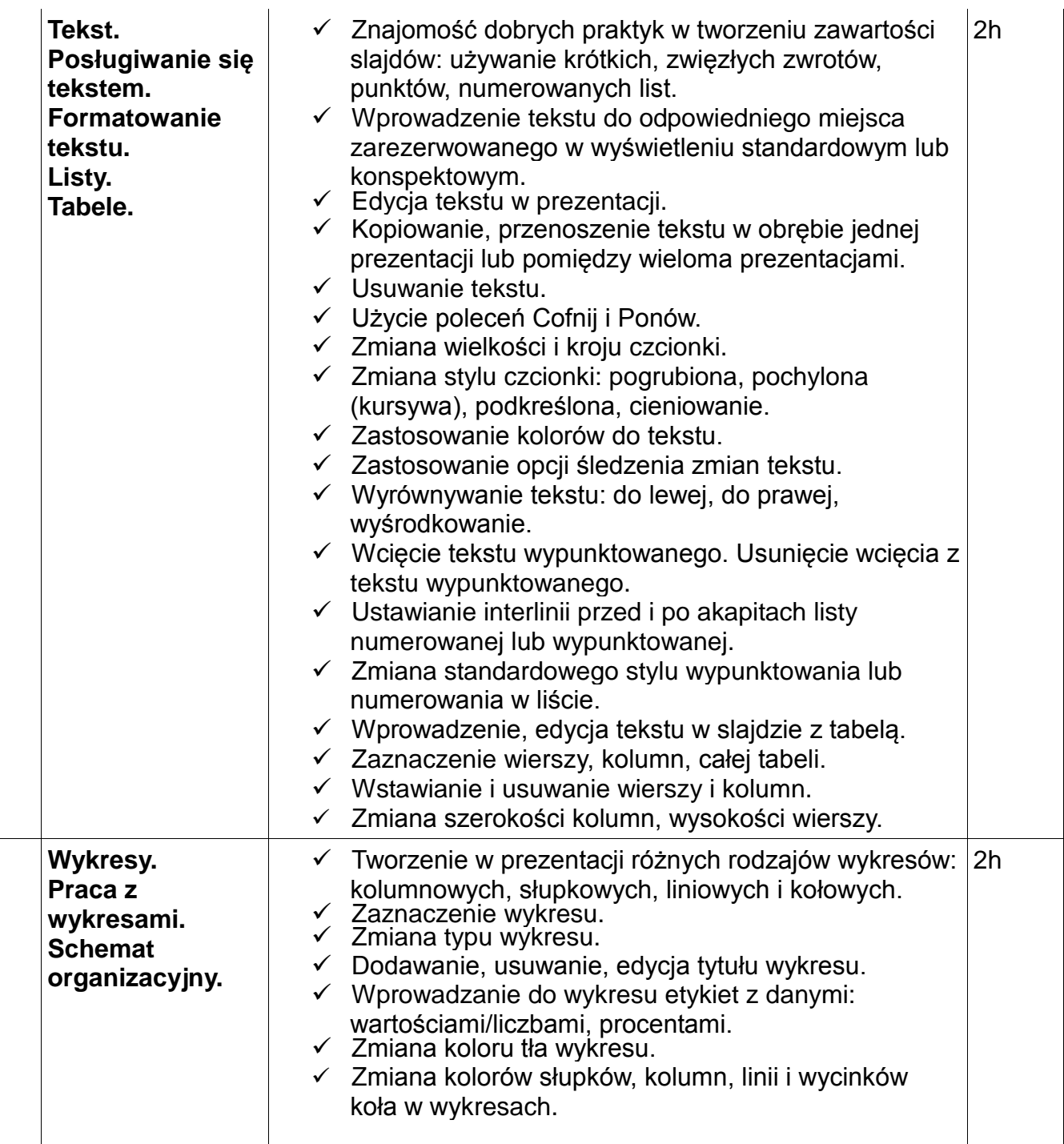

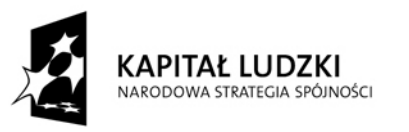

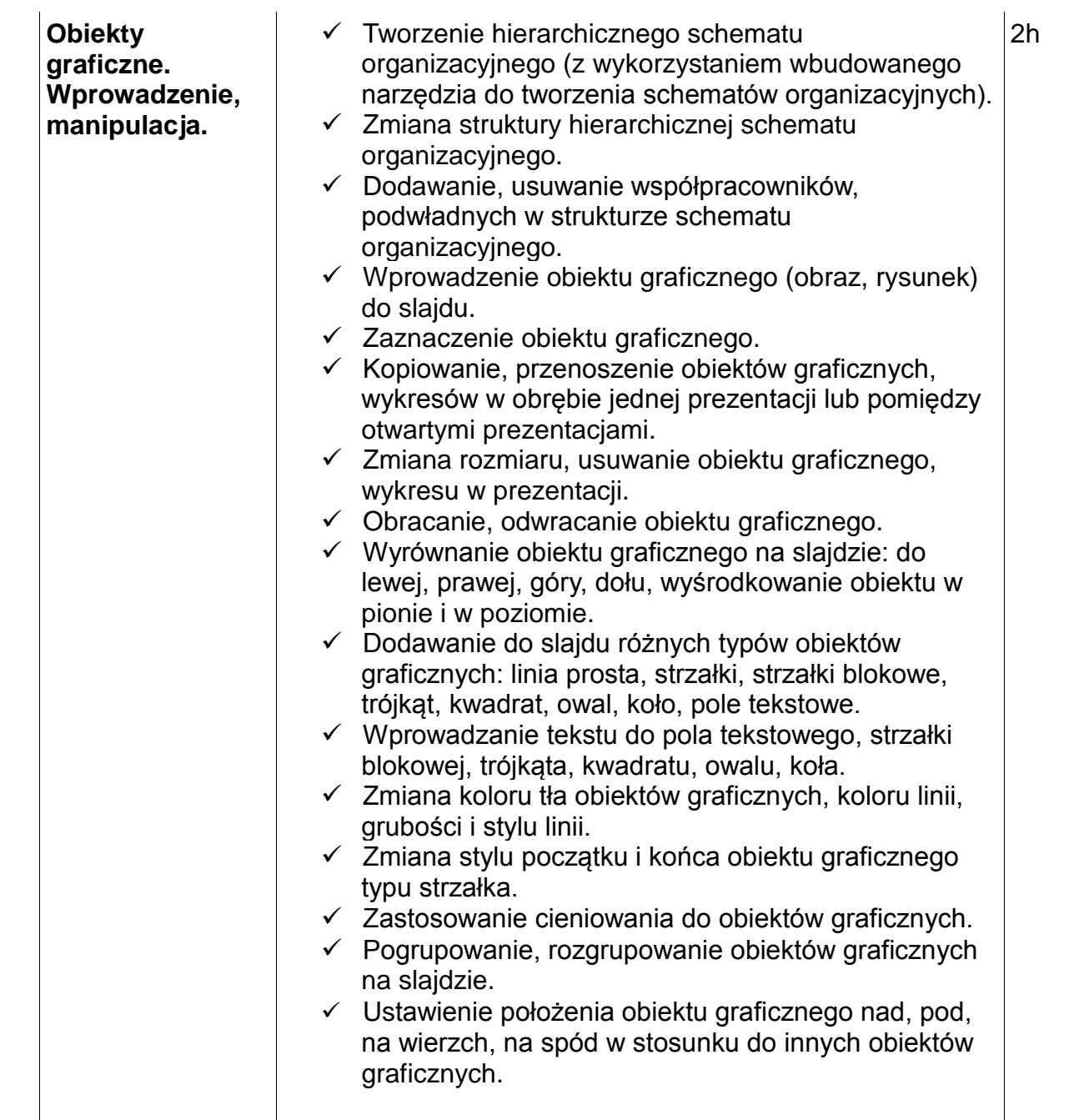

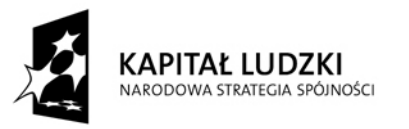

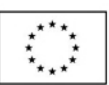

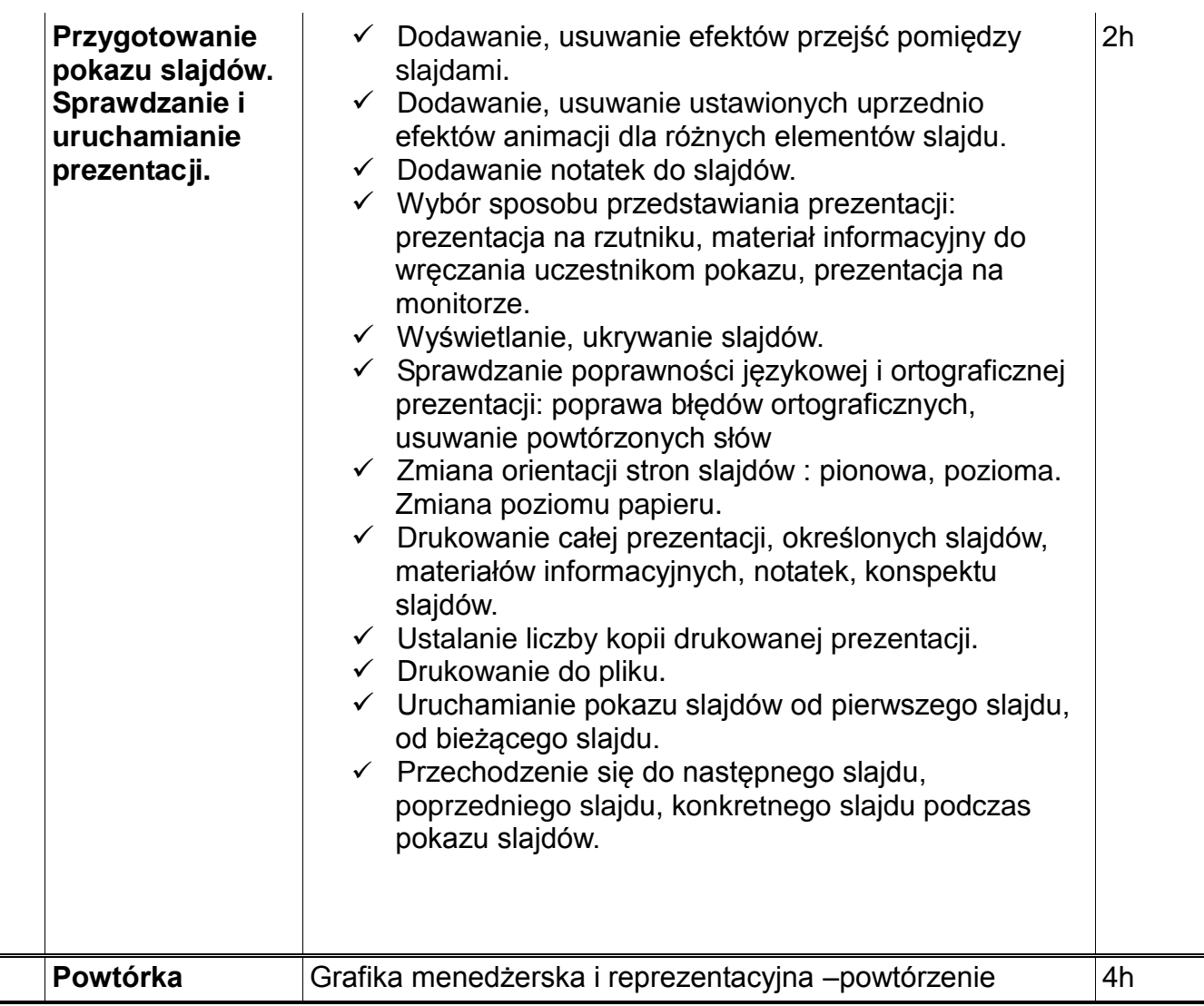

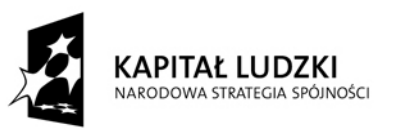

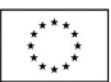

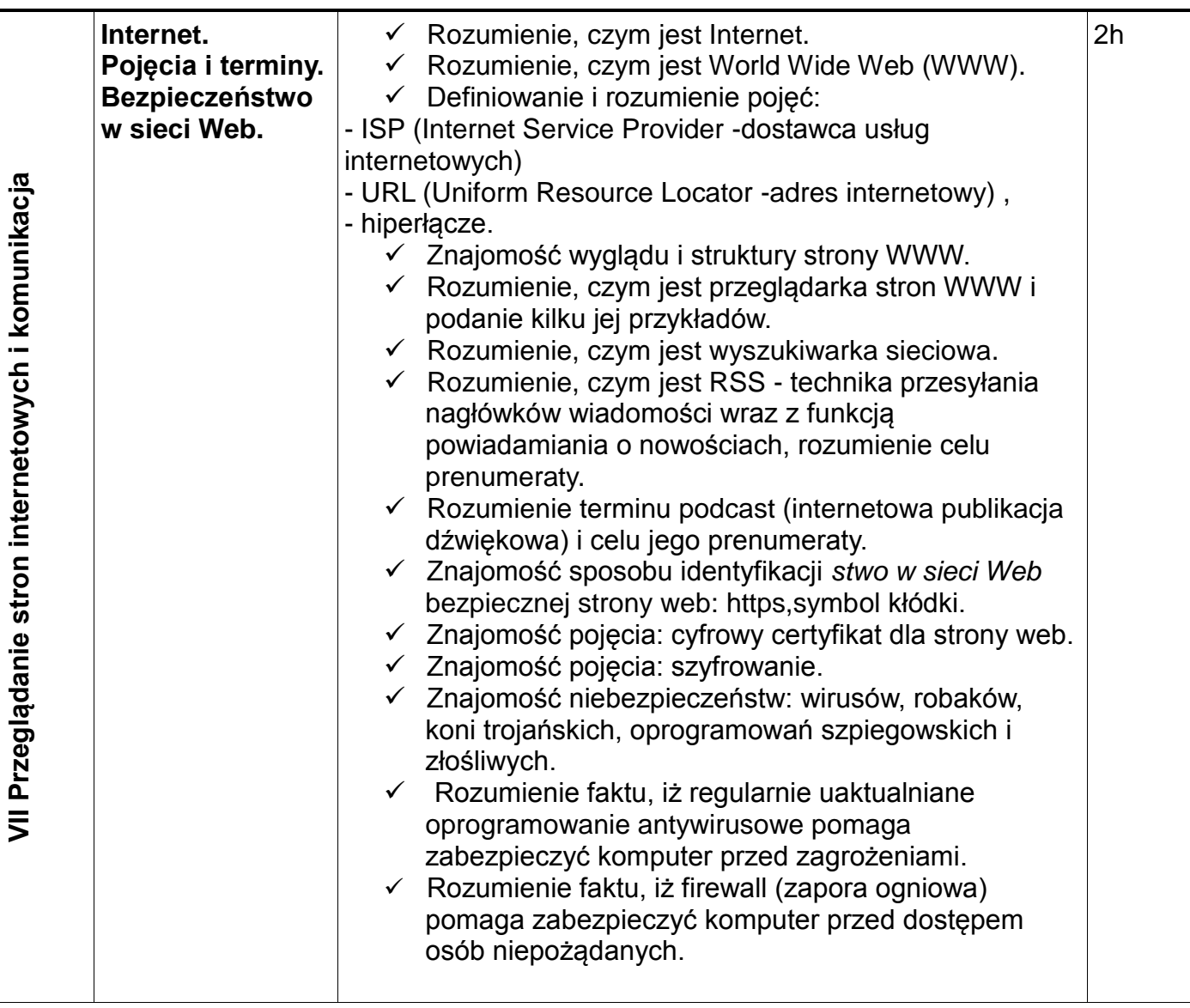

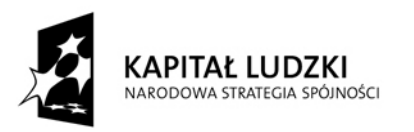

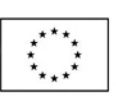

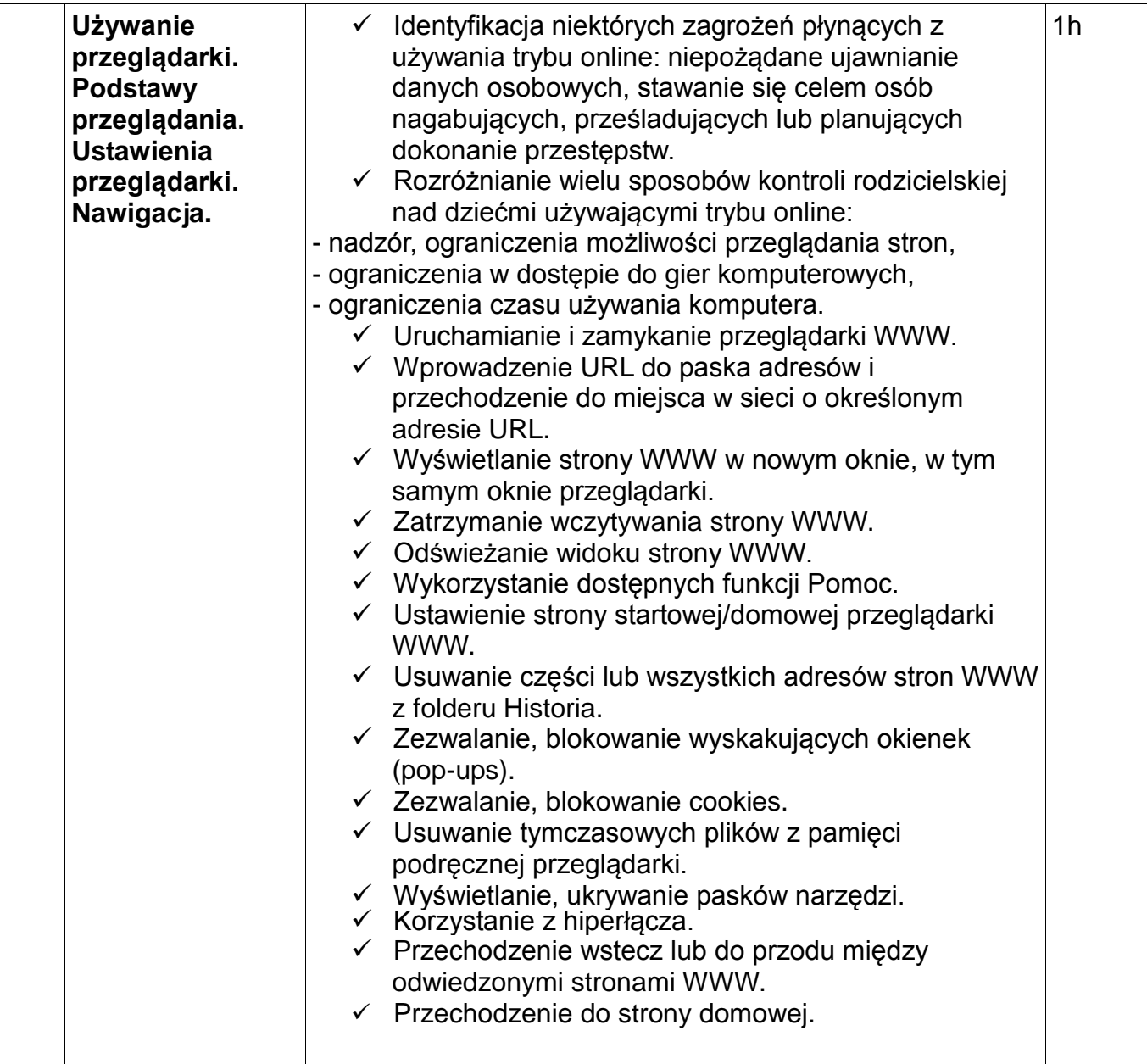

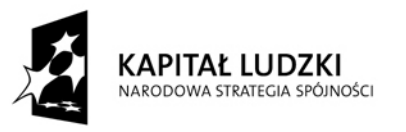

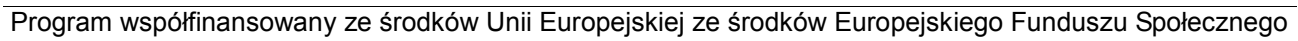

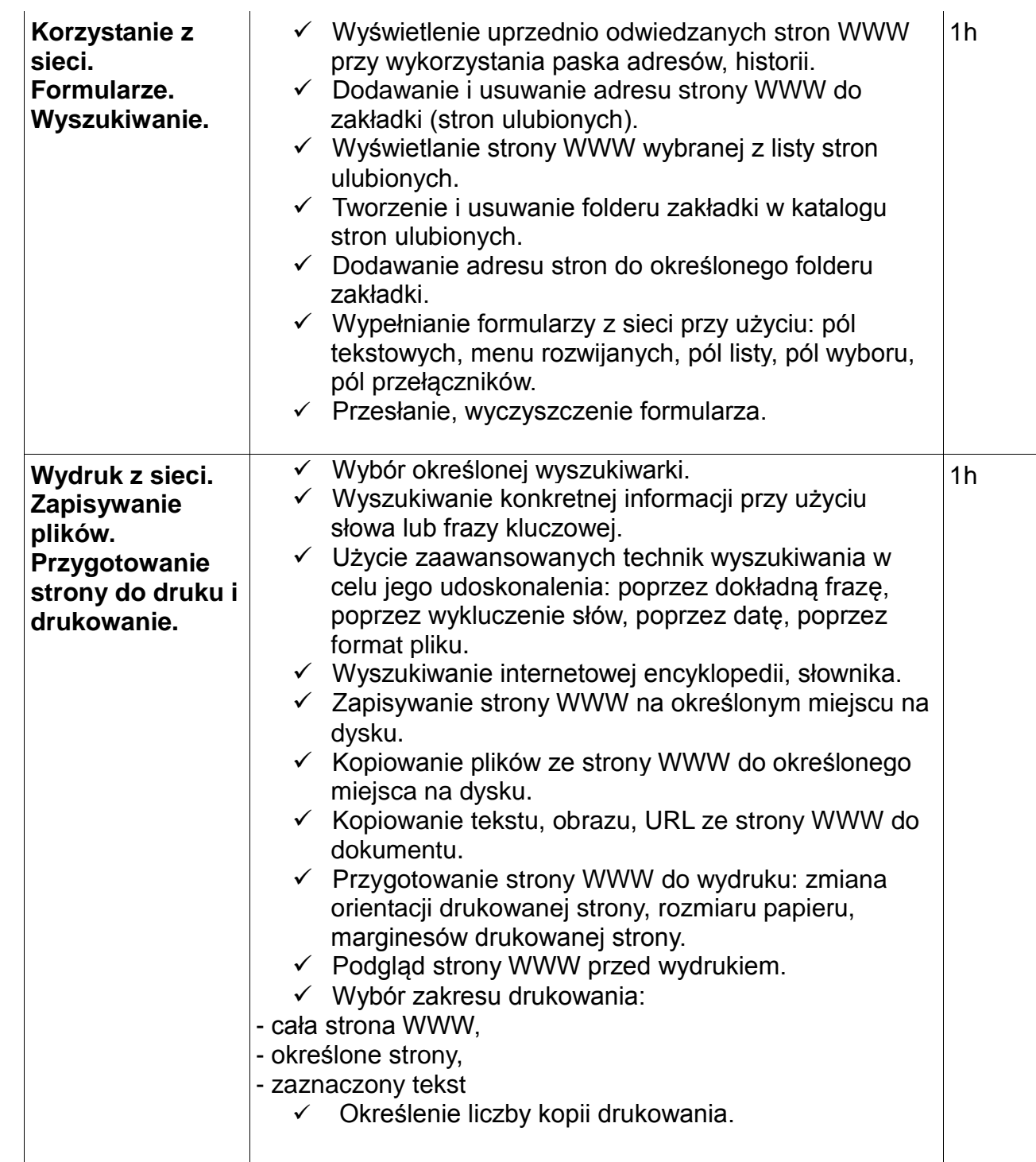

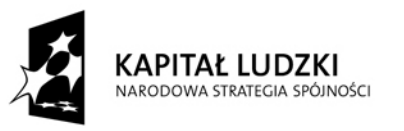

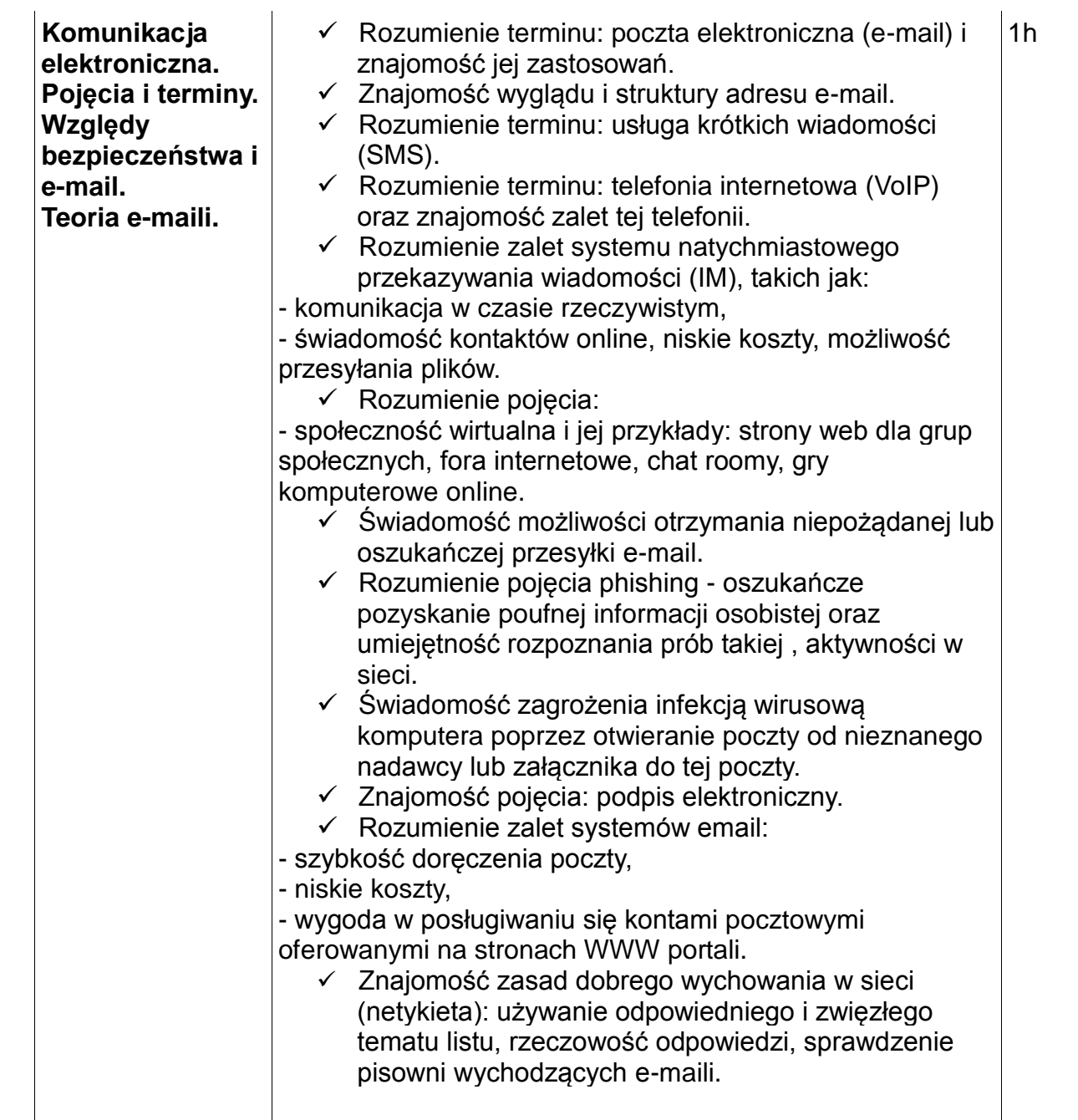

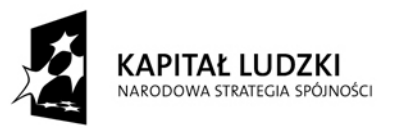

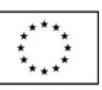

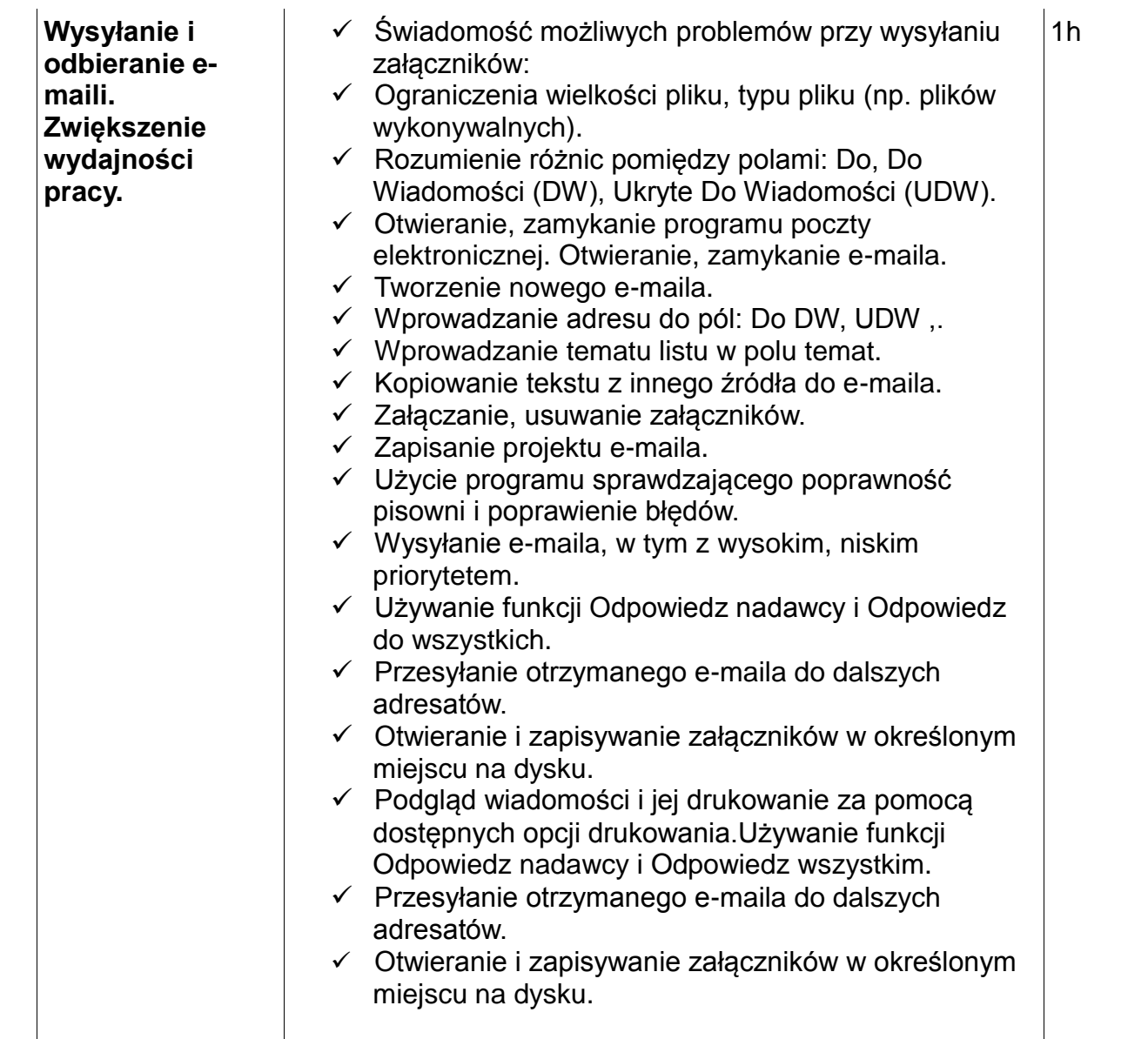

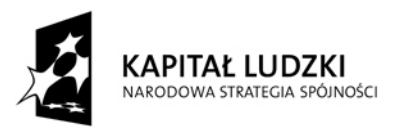

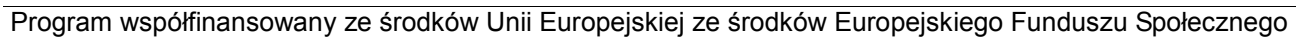

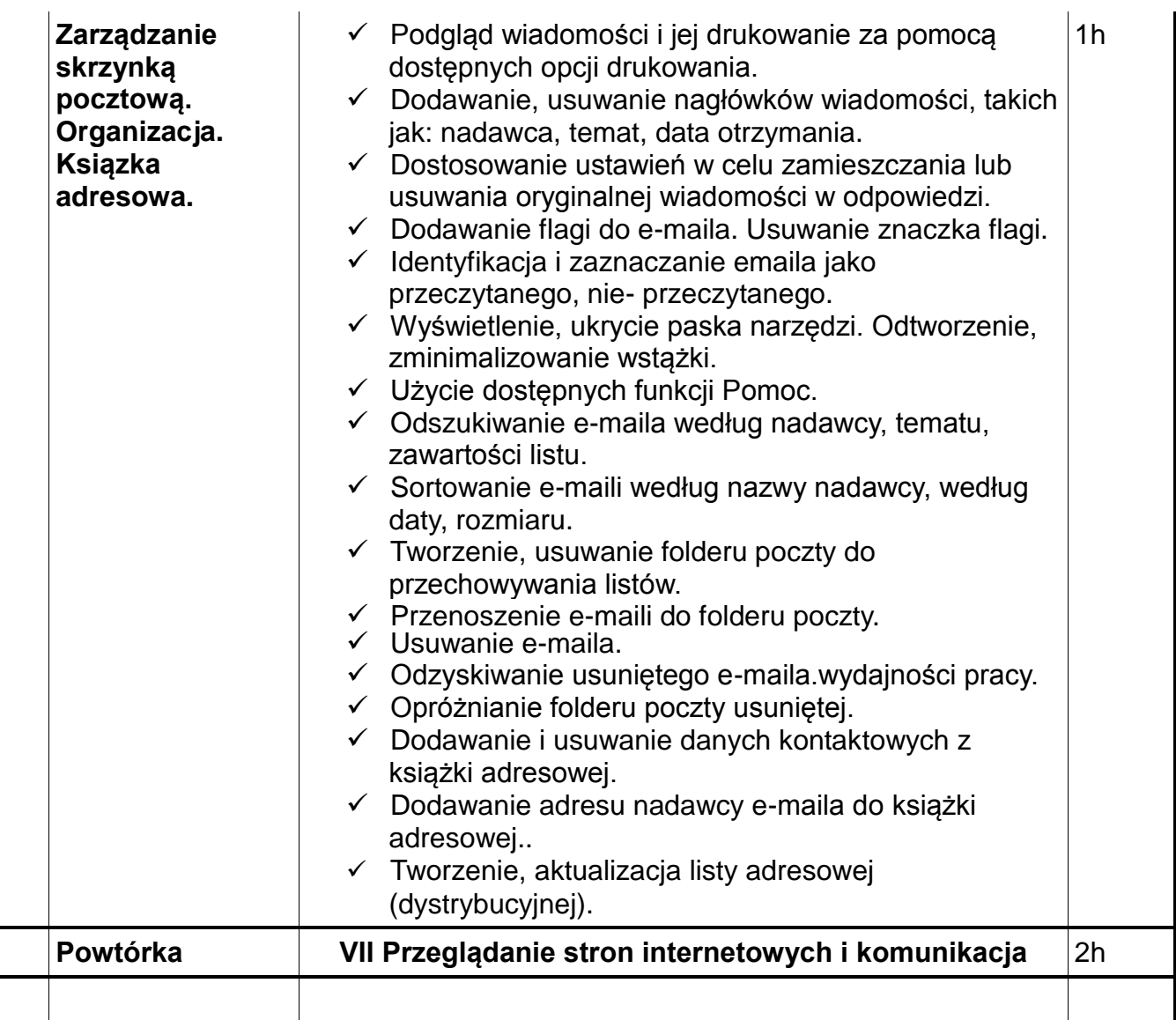